## **Introduction to Multivariate Genetic Analysis**

#### **Danielle Posthuma & Meike Bartels**

# **Aim and Rationale**

Aim: to examine the source of factors that make traits correlate or co-vary

Rationale:

- Traits may be correlated due to shared genetic factors (A) or shared environmental factors (C or E)
- Can use information on multiple traits from twin pairs to partition covariation into genetic and environmental components

# **Example 1**

Why do traits correlate/covary? How can we explain the association?Additive genetic factors  $(r<sub>G</sub>)$ Shared environment  $(r<sub>C</sub>)$ Non-shared environment  $(r_F)$ 

Kuntsi et al. (2004) *Am J Med Genet B*, 124:41

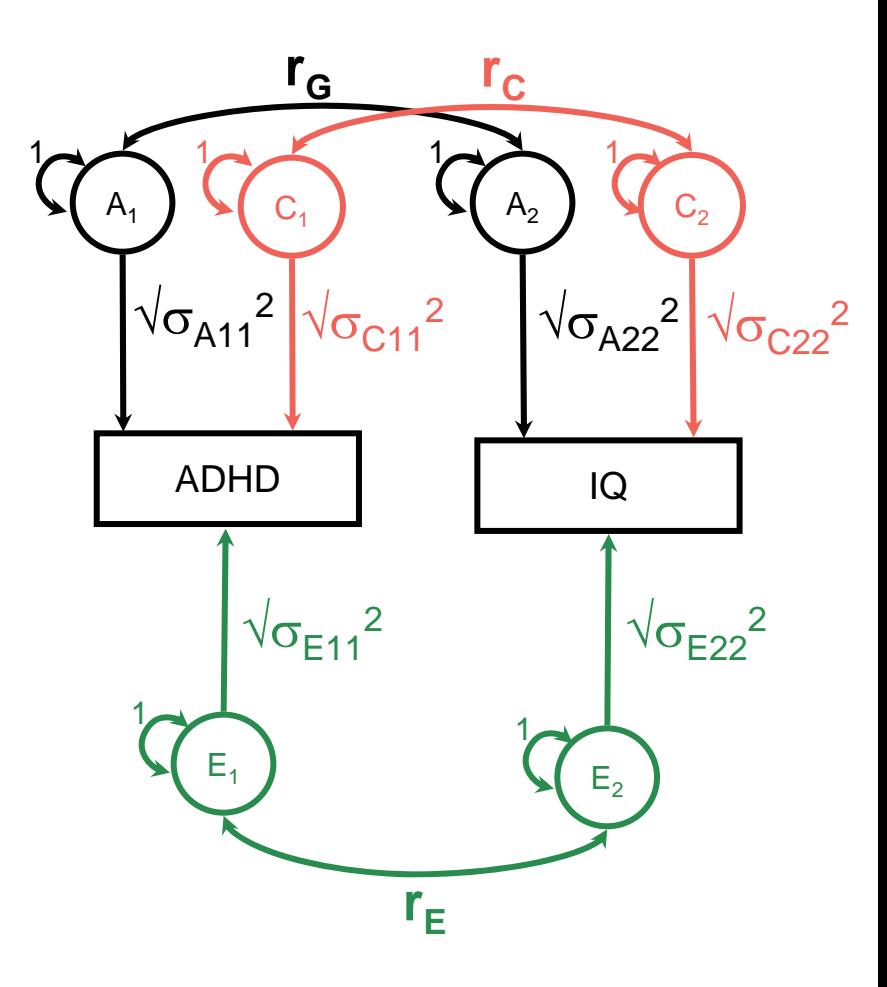

# **Example 2**

- Associations between phenotypes over time
	- Does anxiety in childhood lead to depression in adolescence?
- How can we explain the association?
	- Additive genetic factors  $(a_{21})$
	- Shared environment  $(c_{21})$
	- Non-shared environment ( $e_{21}$ )
	- $\bullet$  How much is not explained by prior anxiety?
- Rice et al. (2004) BMC Psychiatry 4:43

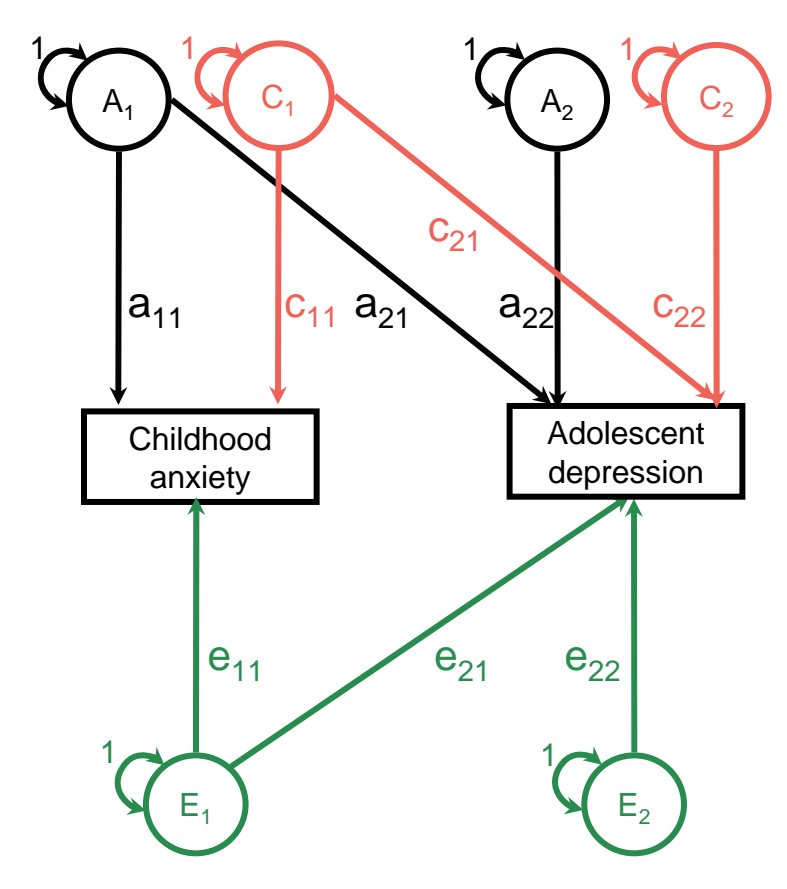

# **Sources of Information**

- As an example: two traits measured in twin pairs
- Interested in:
	- Cross-trait covariance *within* individuals
	- Cross-trait covariance *between* twins
	- MZ:DZ ratio of cross-trait covariance between twins

## **Observed Covariance Matrix**

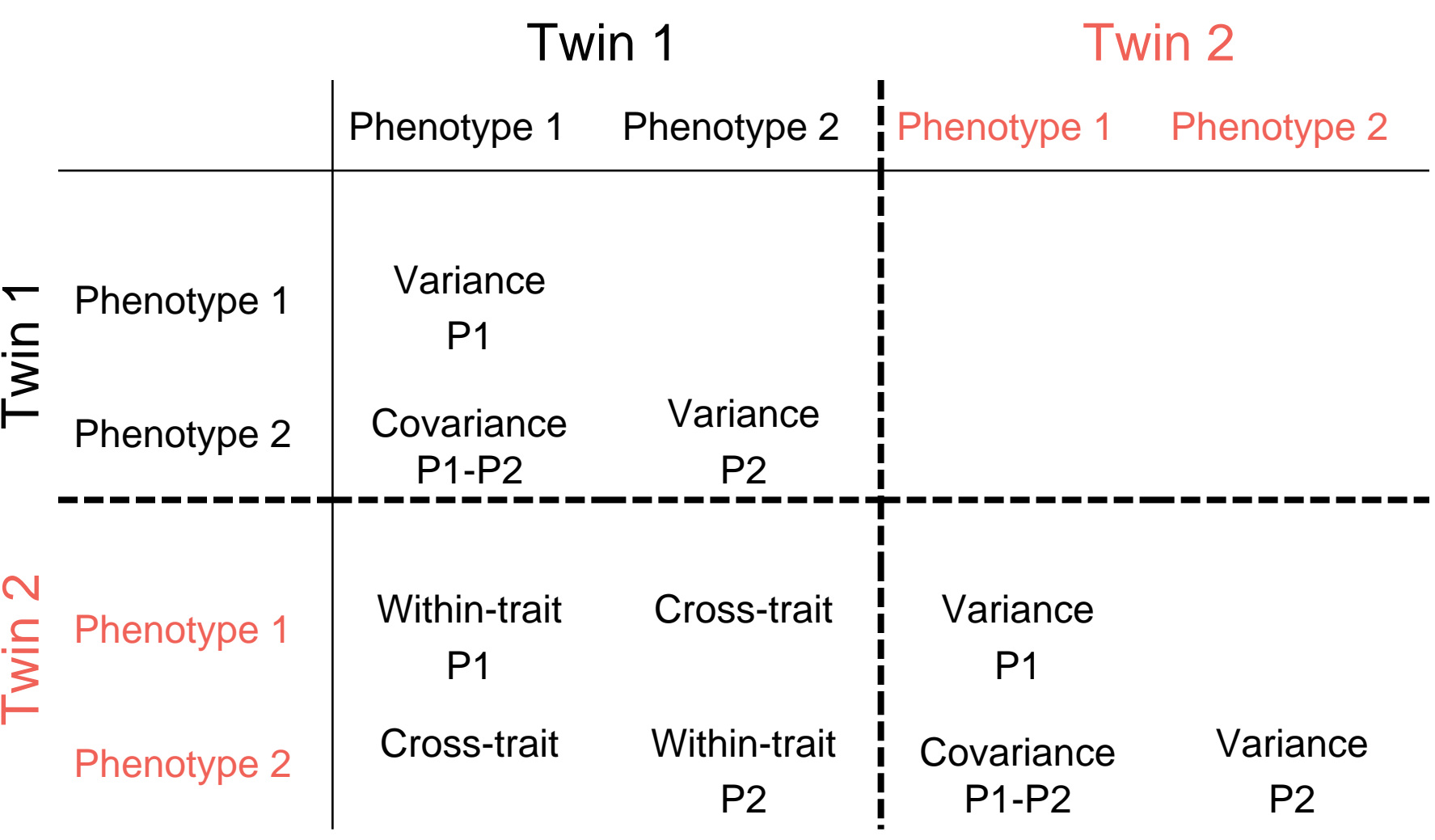

## **Observed Covariance Matrix**

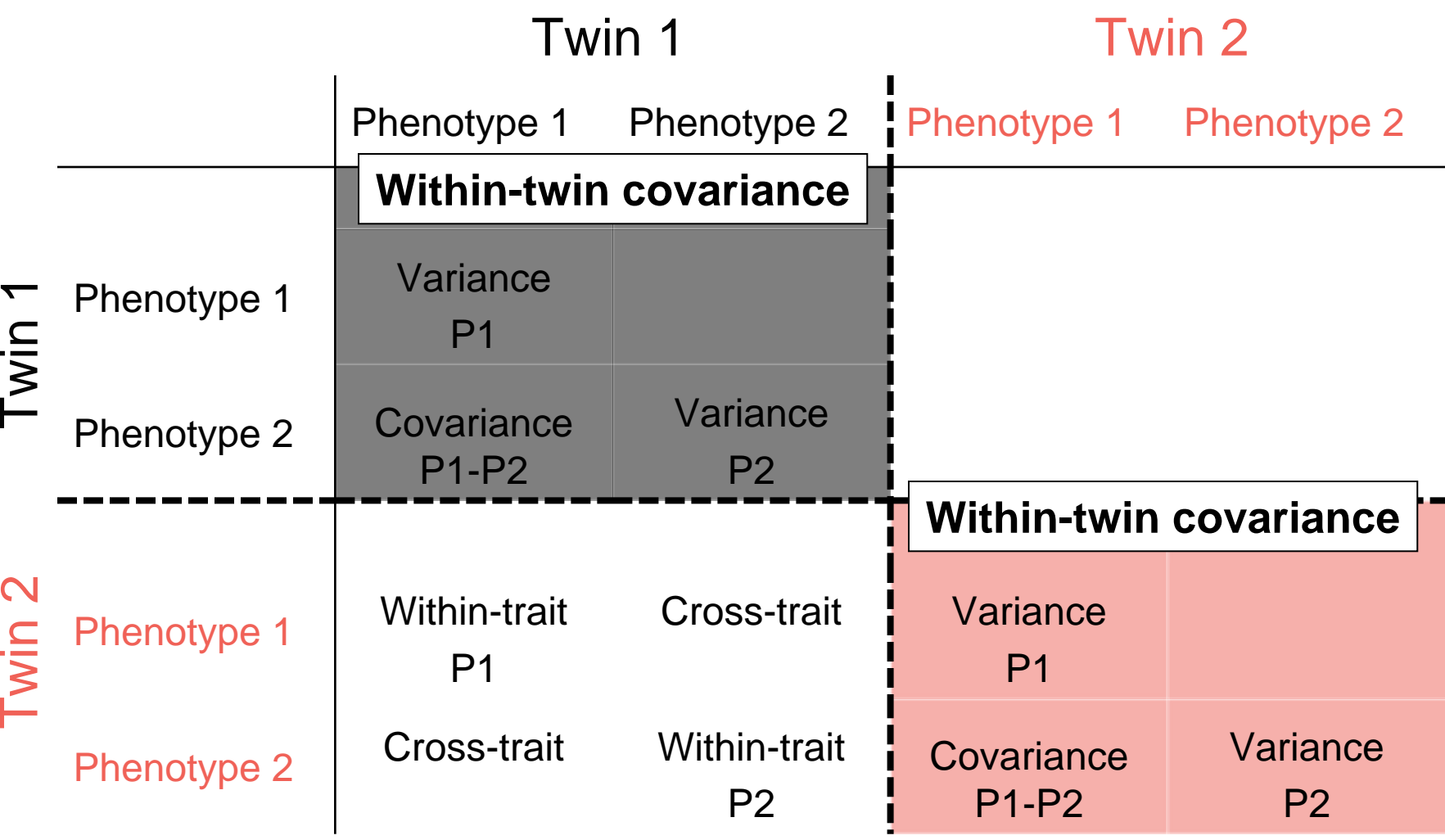

## **Observed Covariance Matrix**

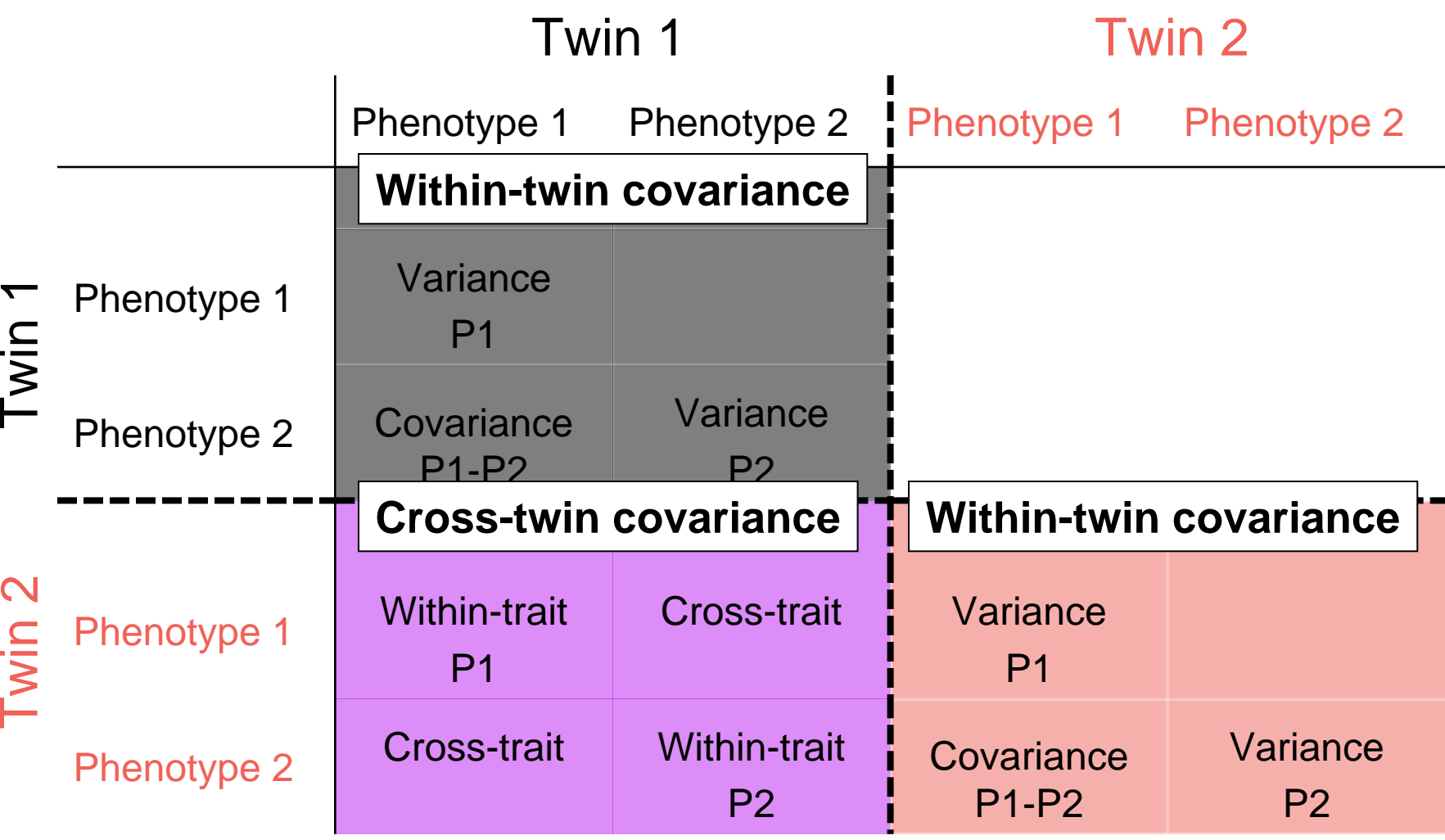

# **SEM: Cholesky Decomposition**

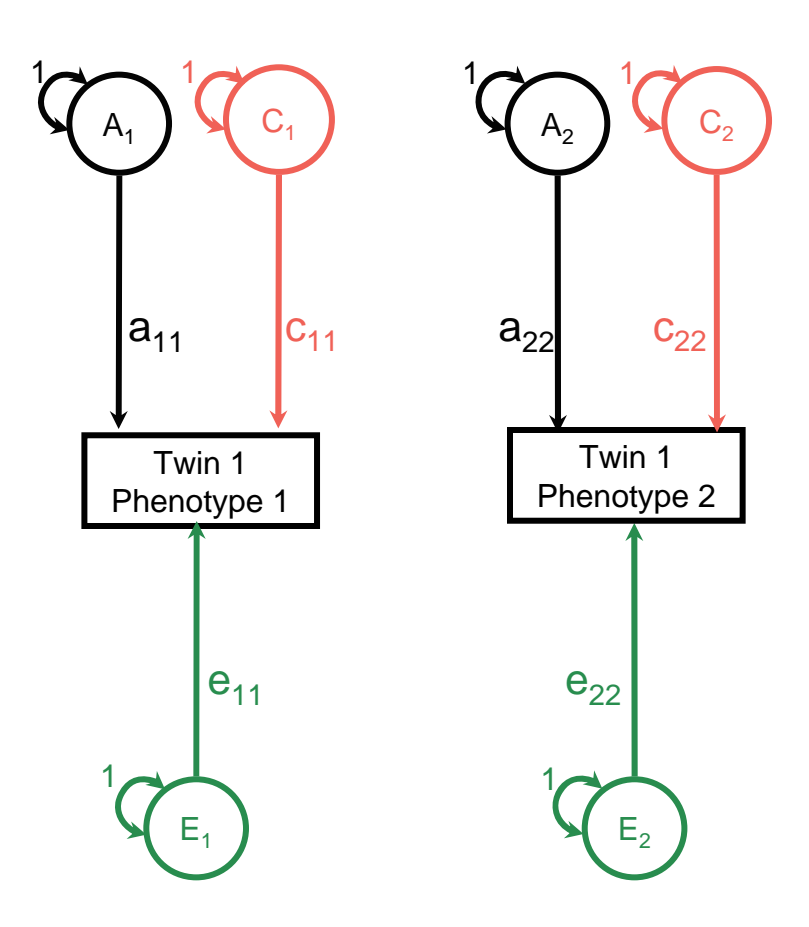

# **SEM: Cholesky Decomposition**

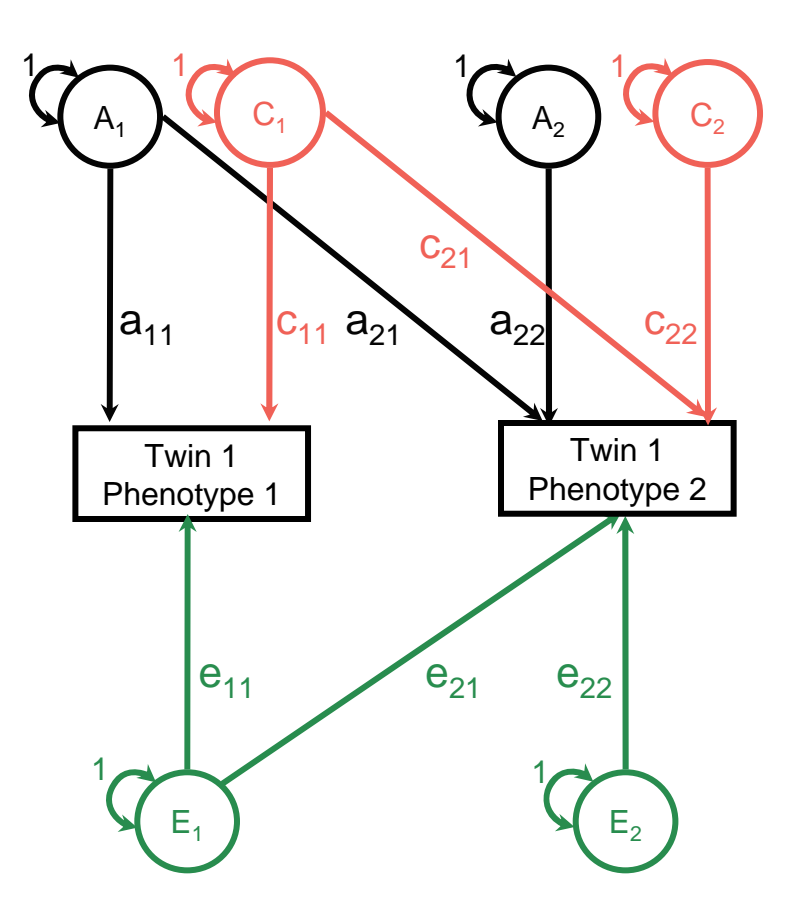

# **SEM: Cholesky Decomposition**

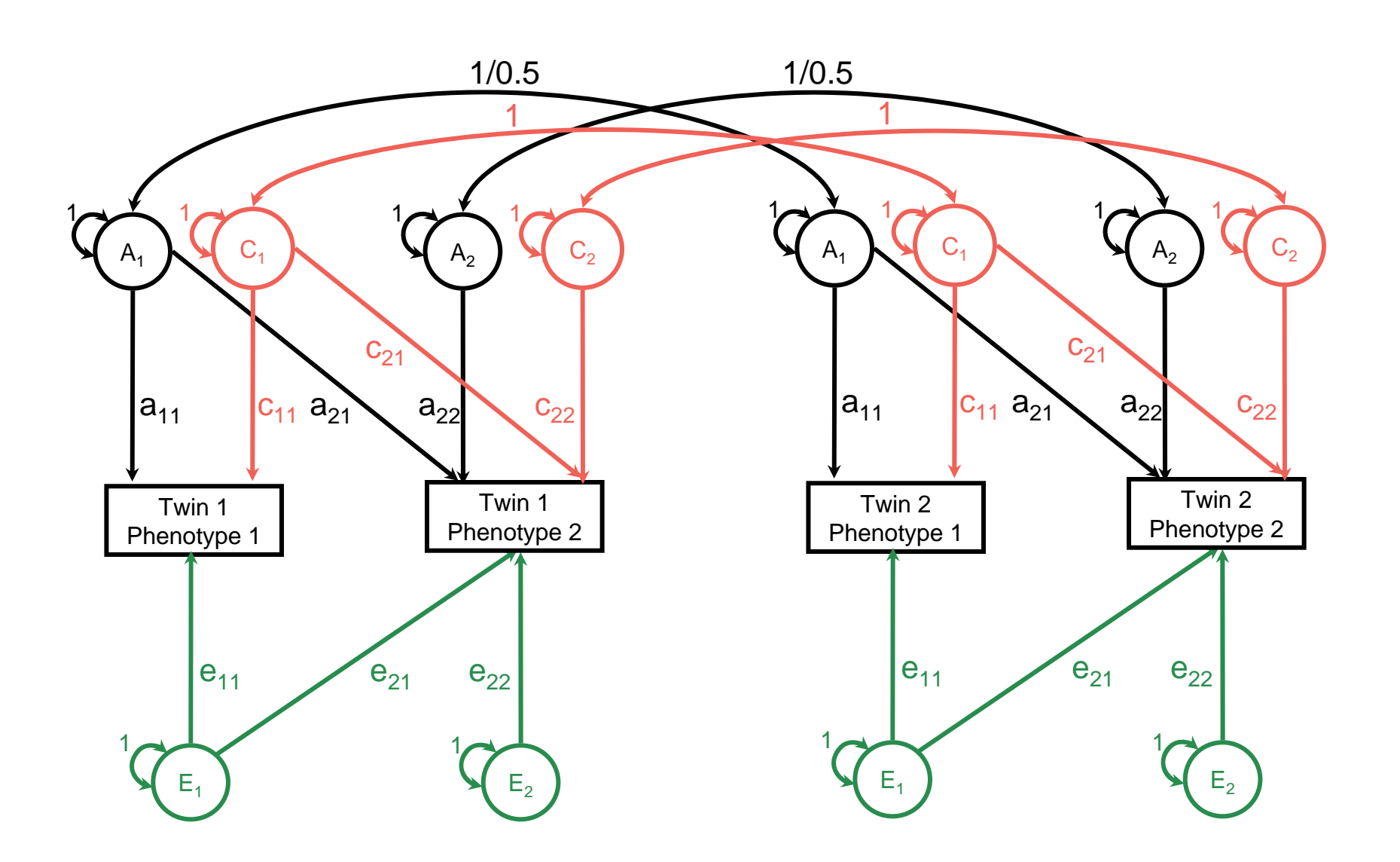

# **Why Fit This Model?**

- Covariance matrices must be positive definite
- If a matrix is positive definite, it can be decomposed into the product of a triangular matrix and its transpose:

 $\bullet$  A =  $a^*a^T$ 

- Many other multivariate models possible
	- Depends on data and hypotheses of interest

# **Cholesky Decomposition**

# **Path Tracing**

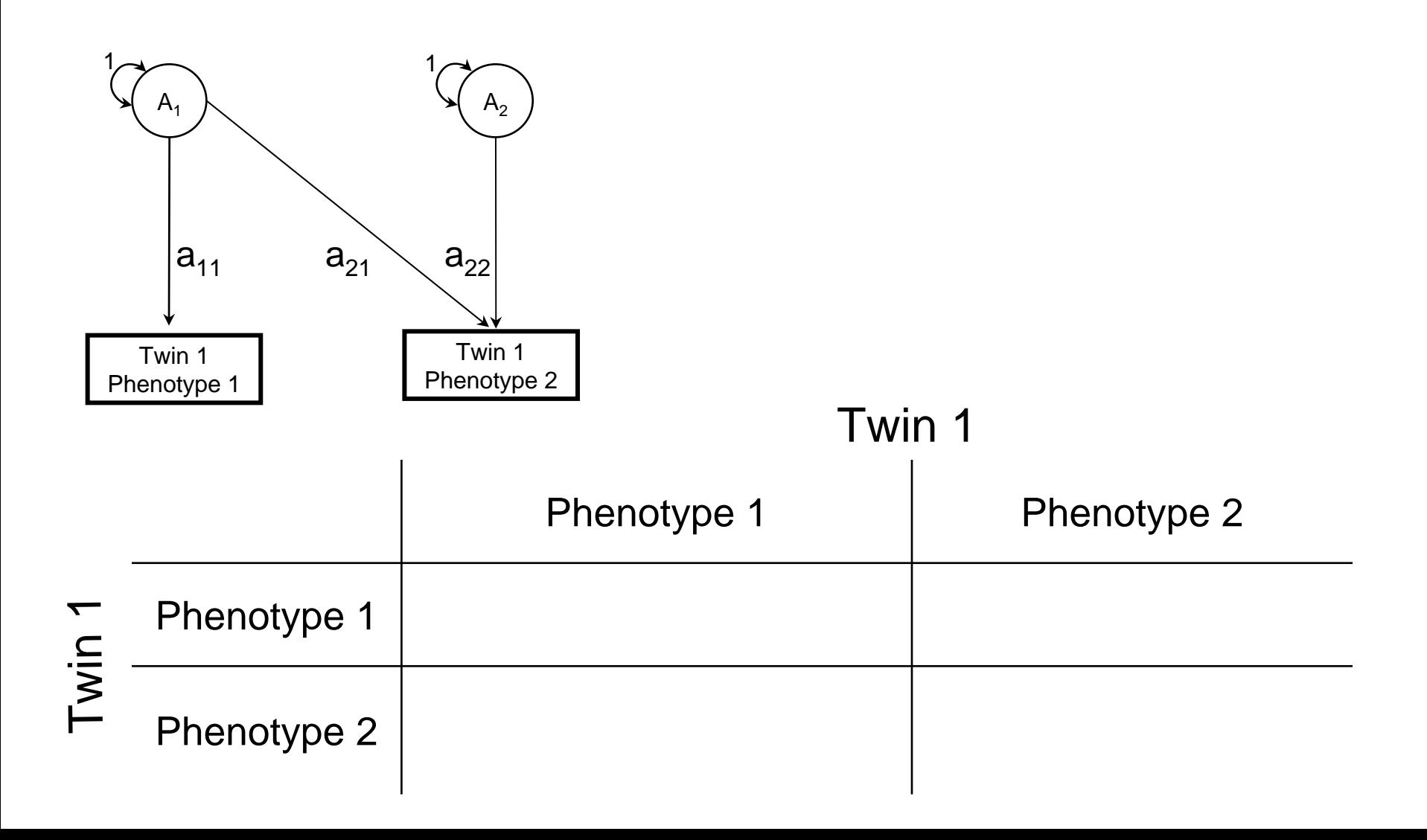

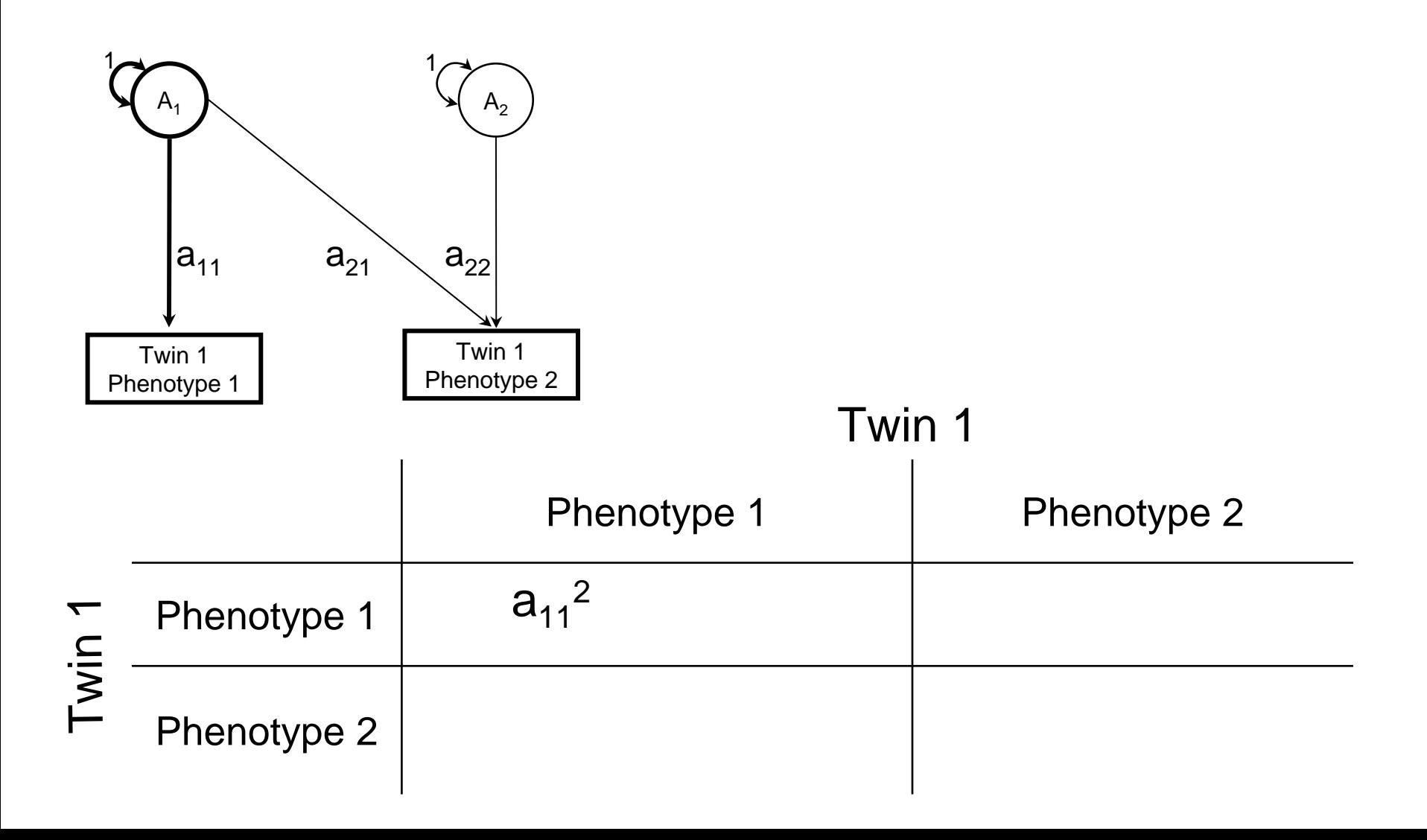

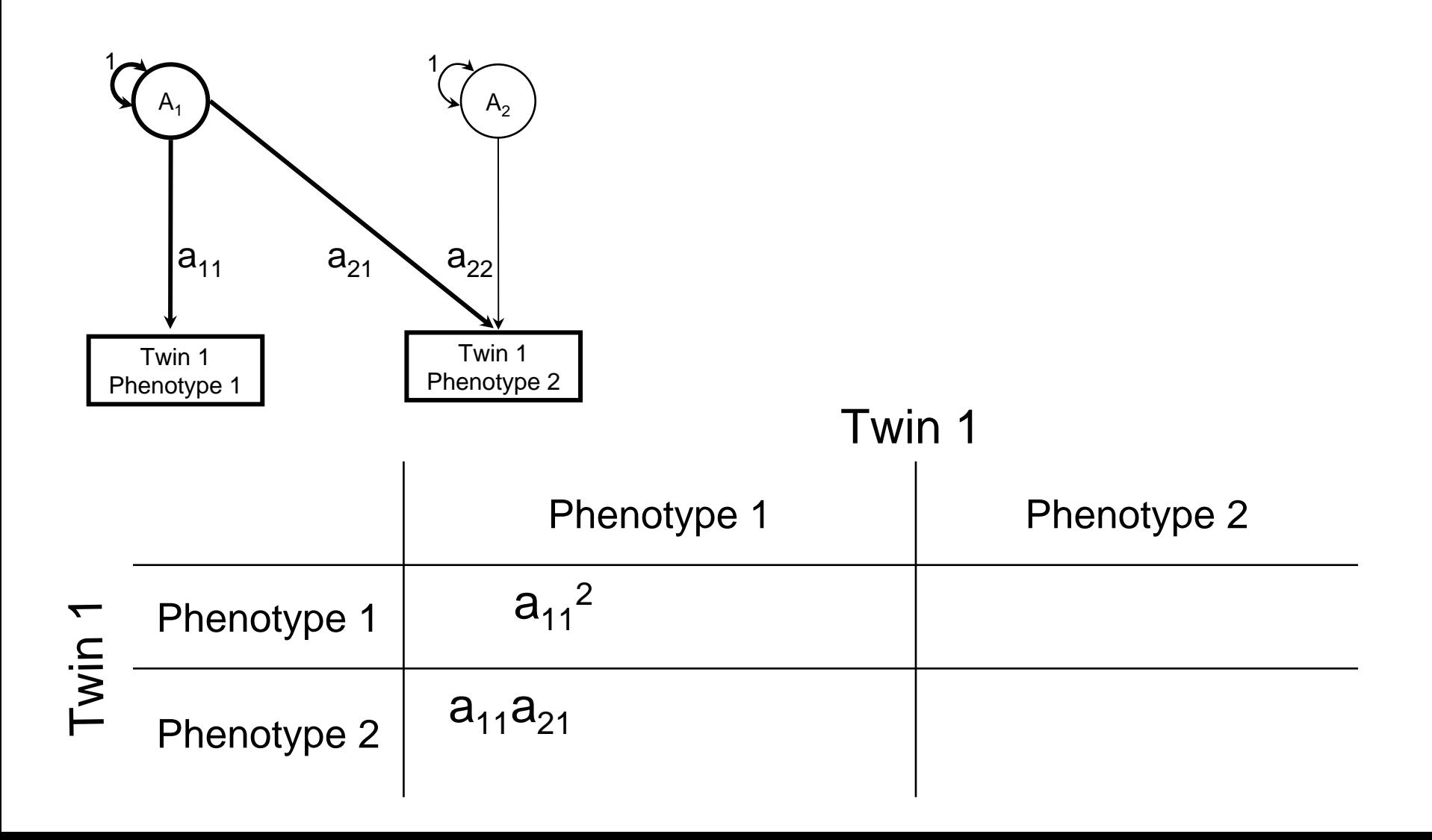

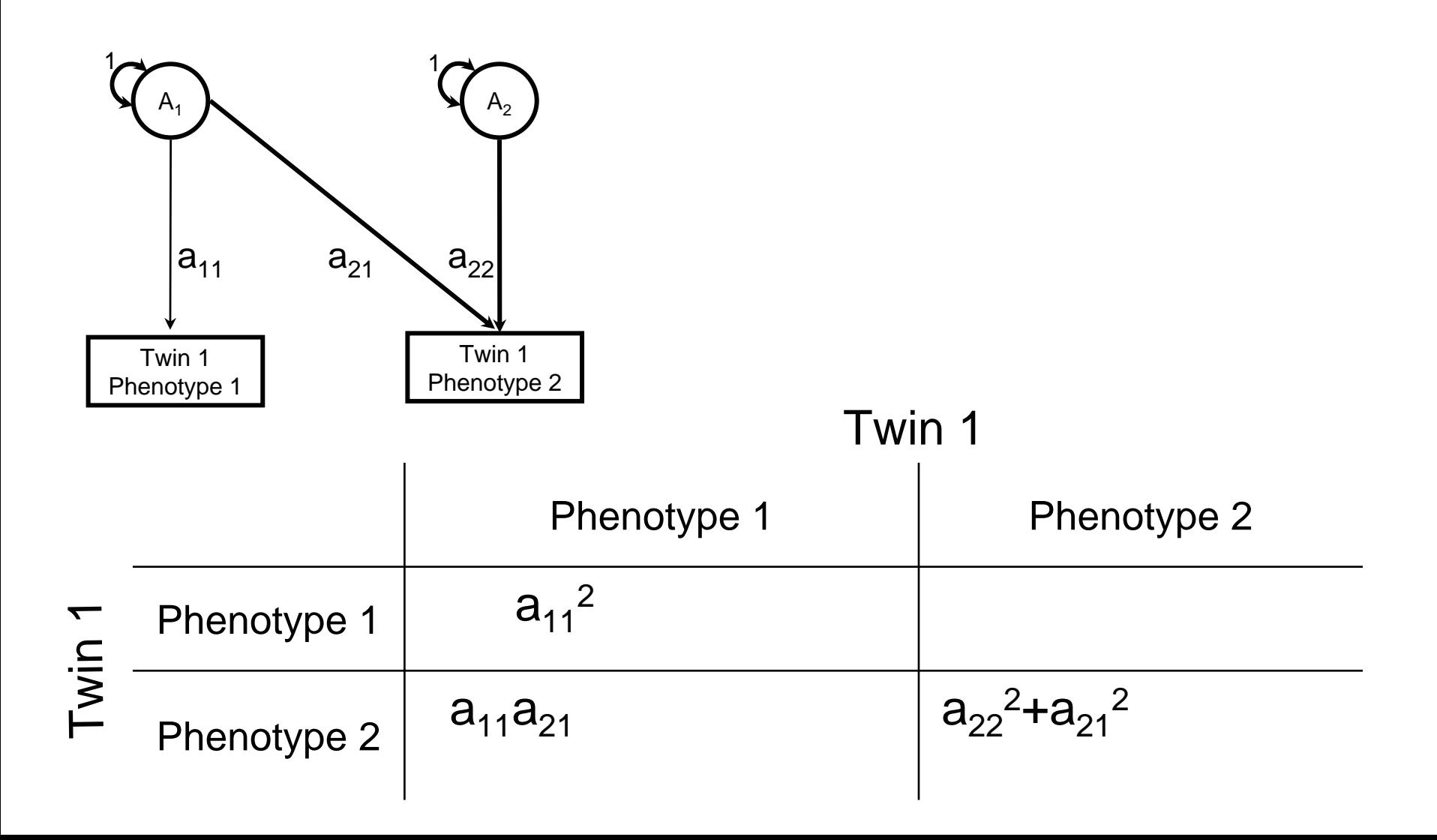

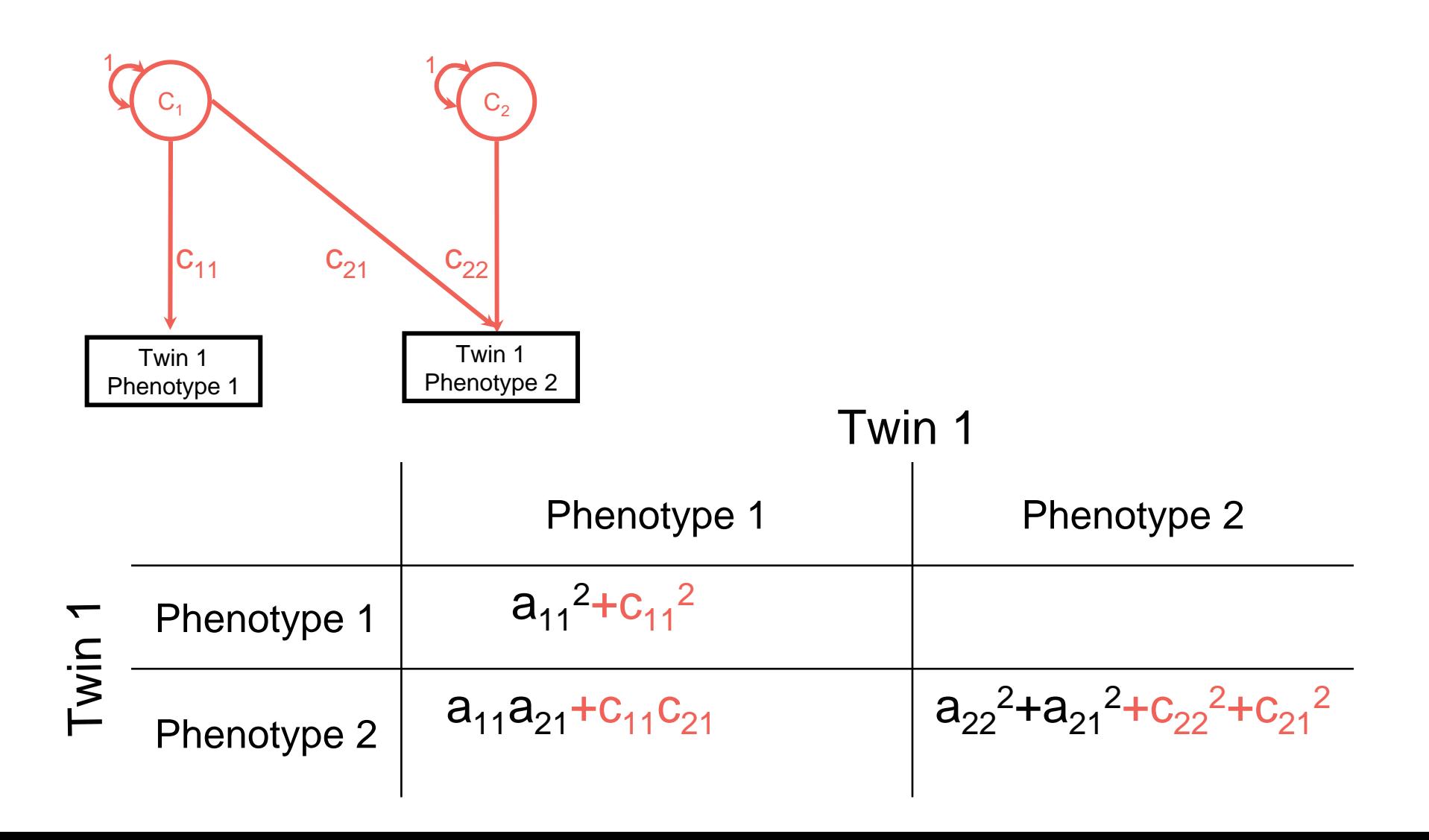

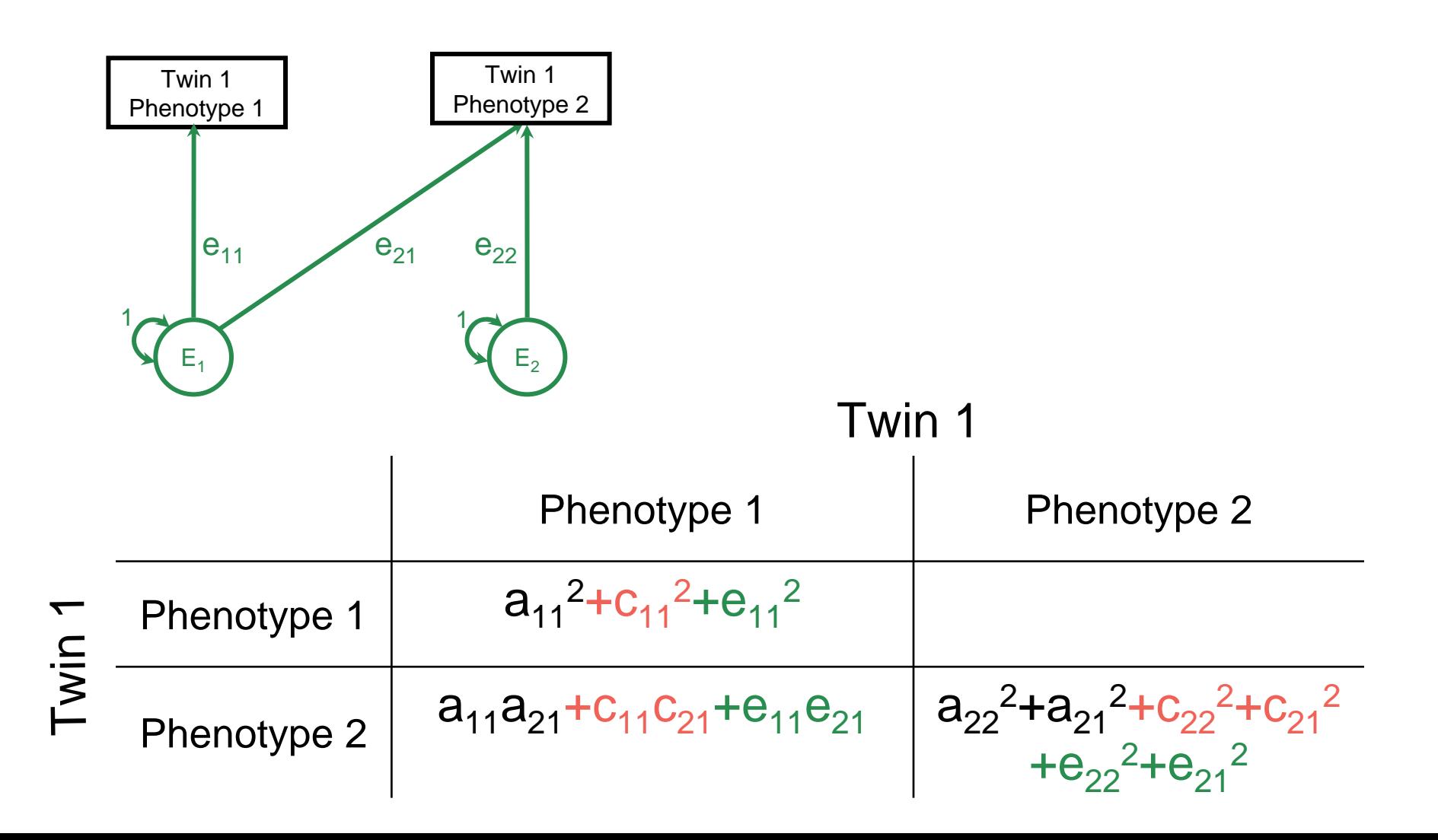

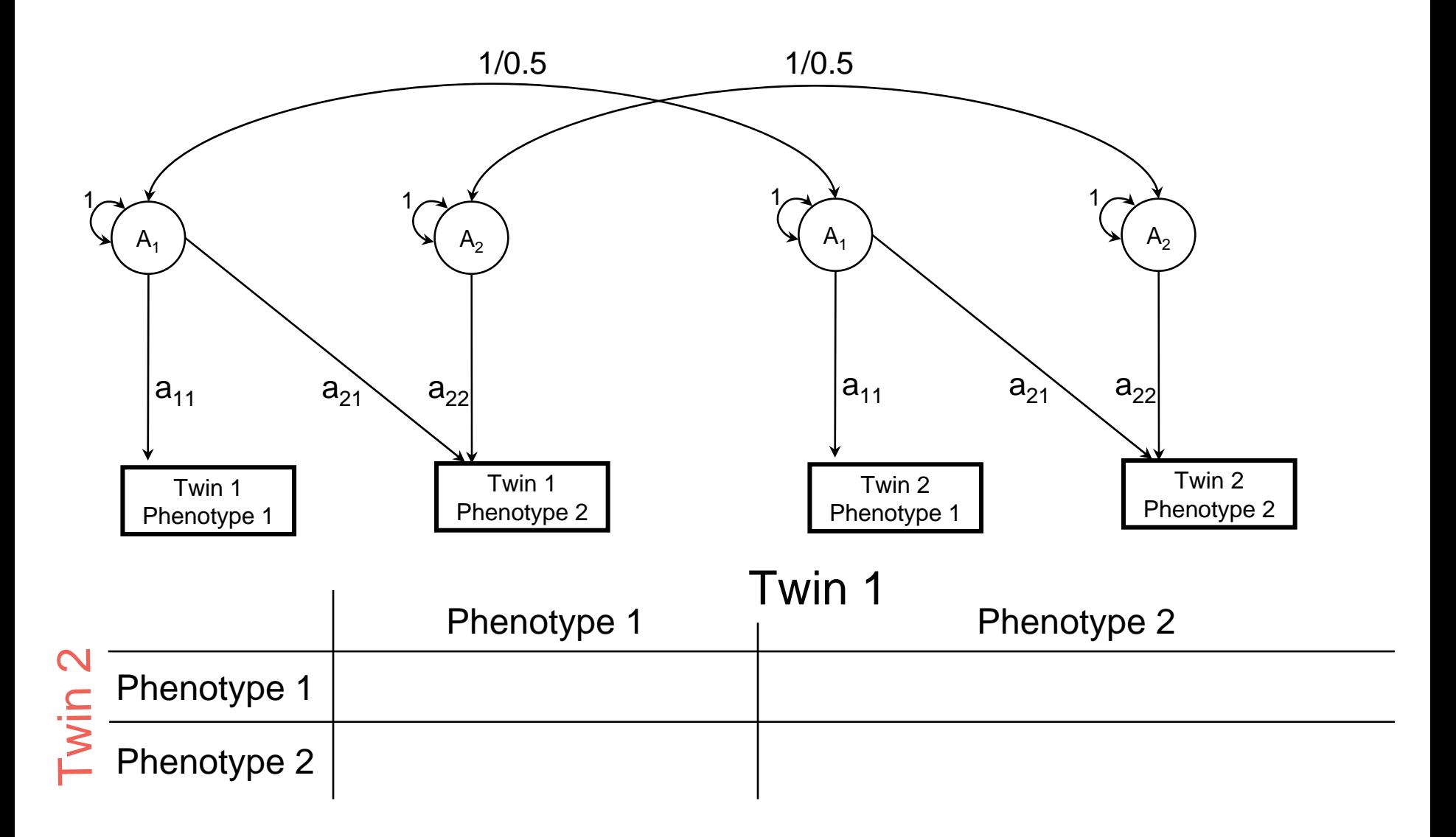

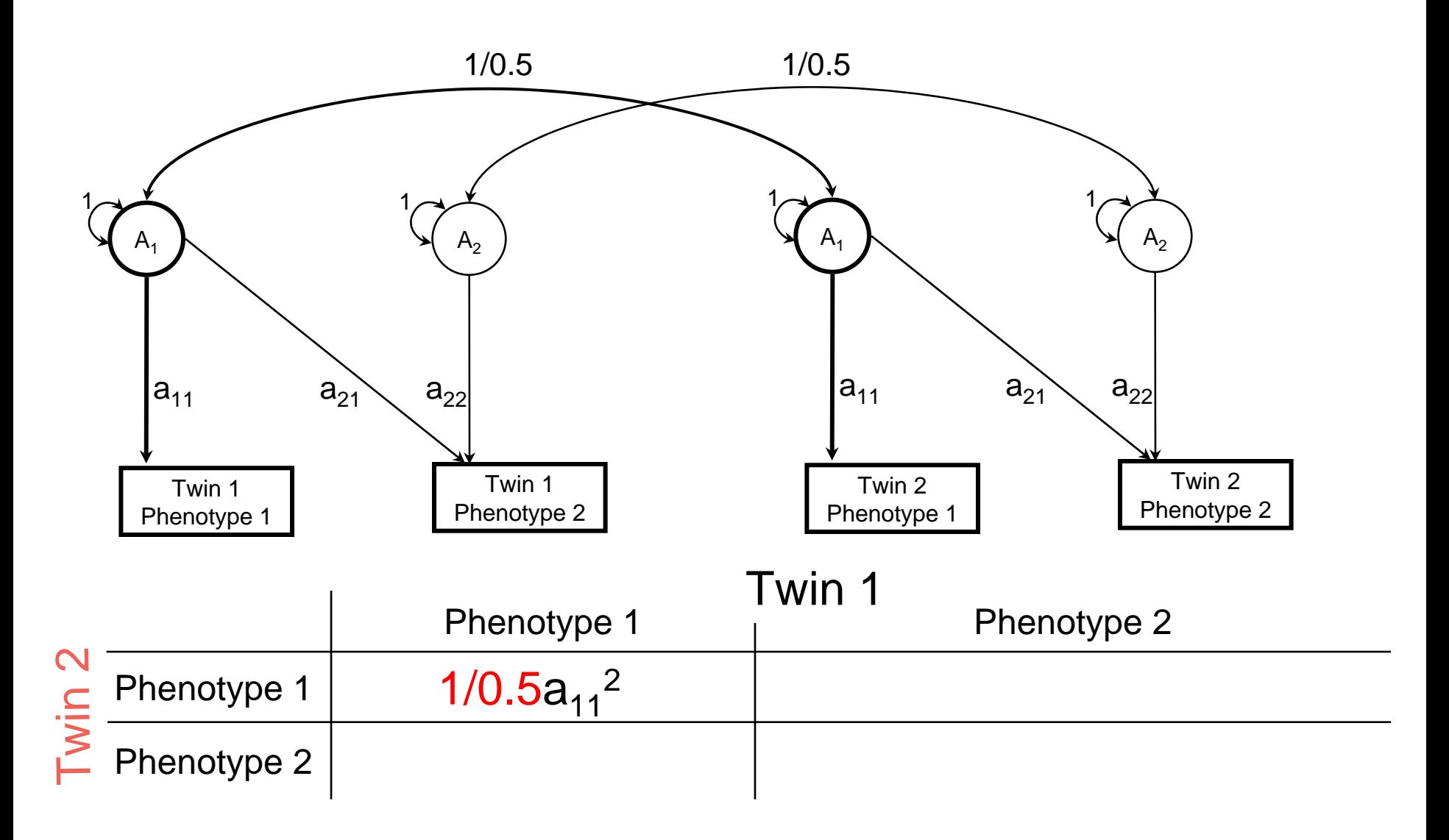

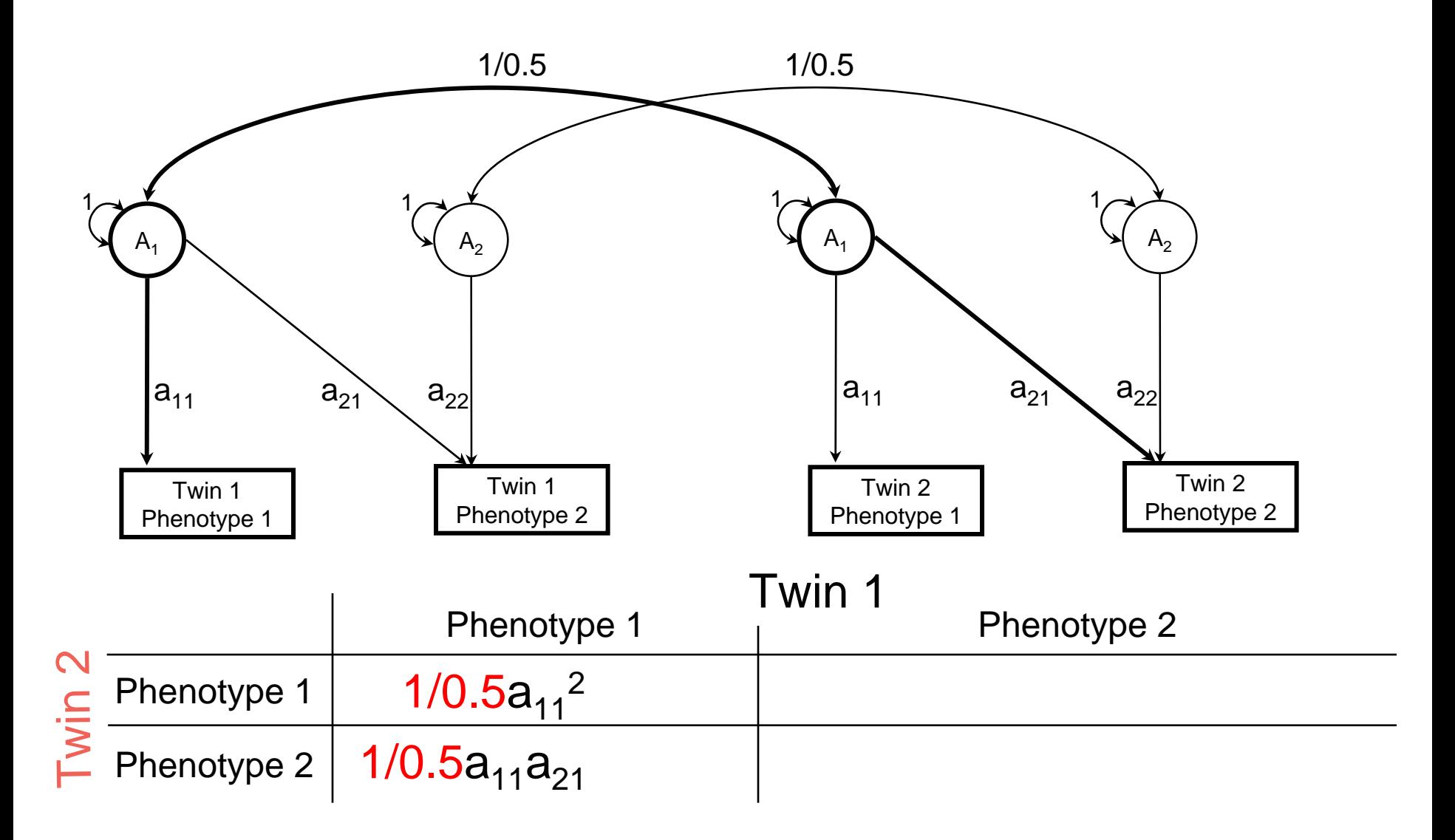

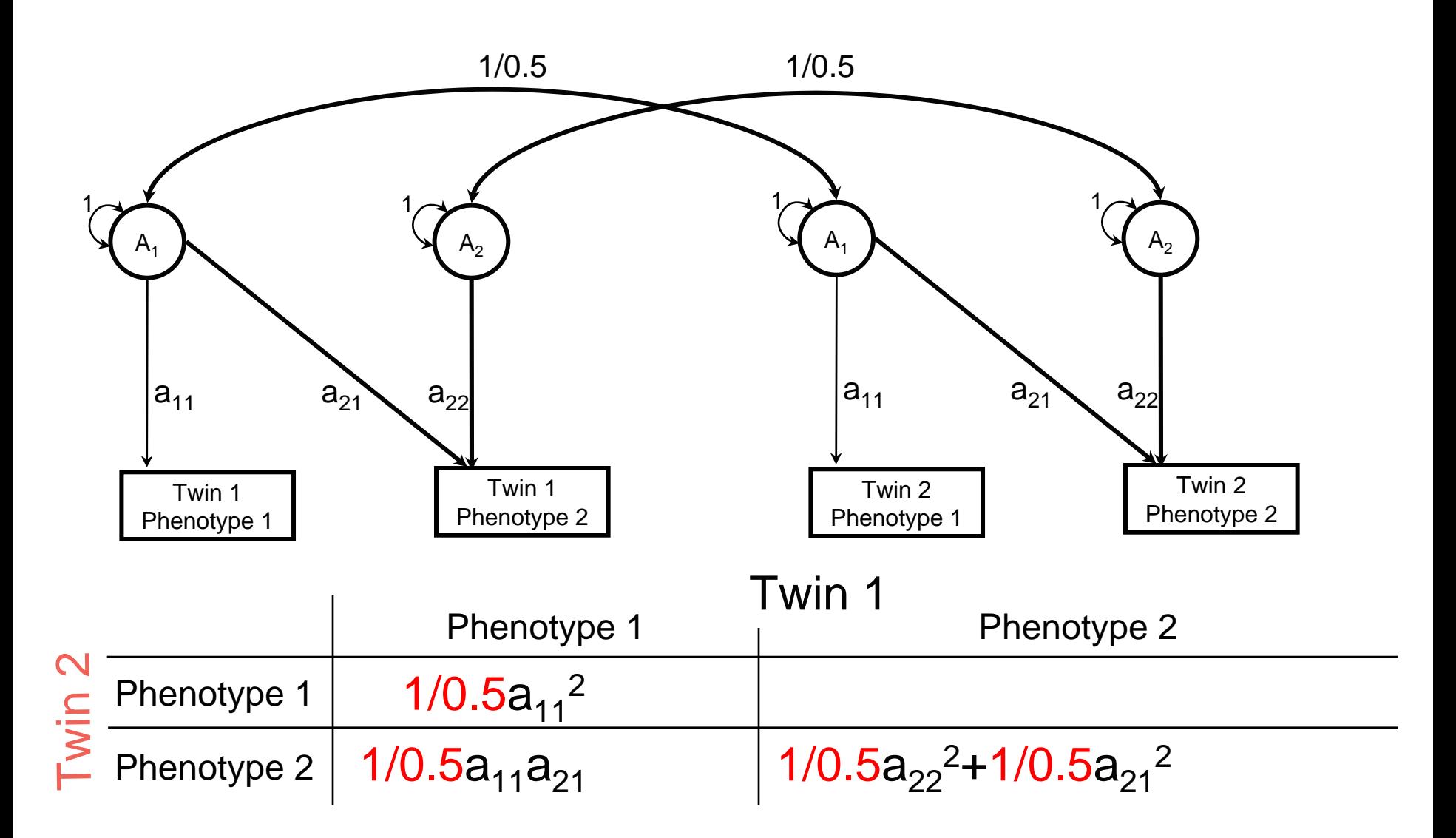

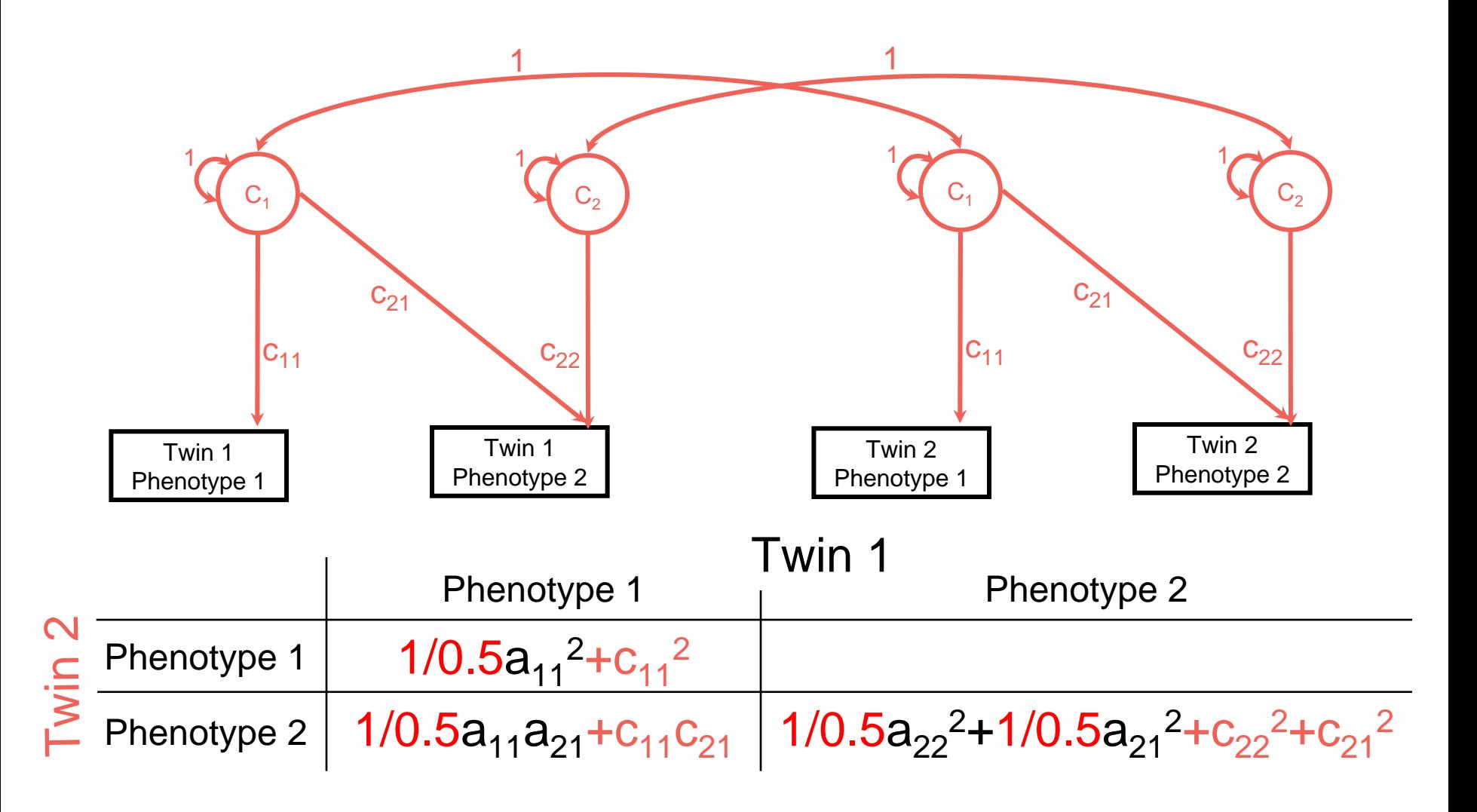

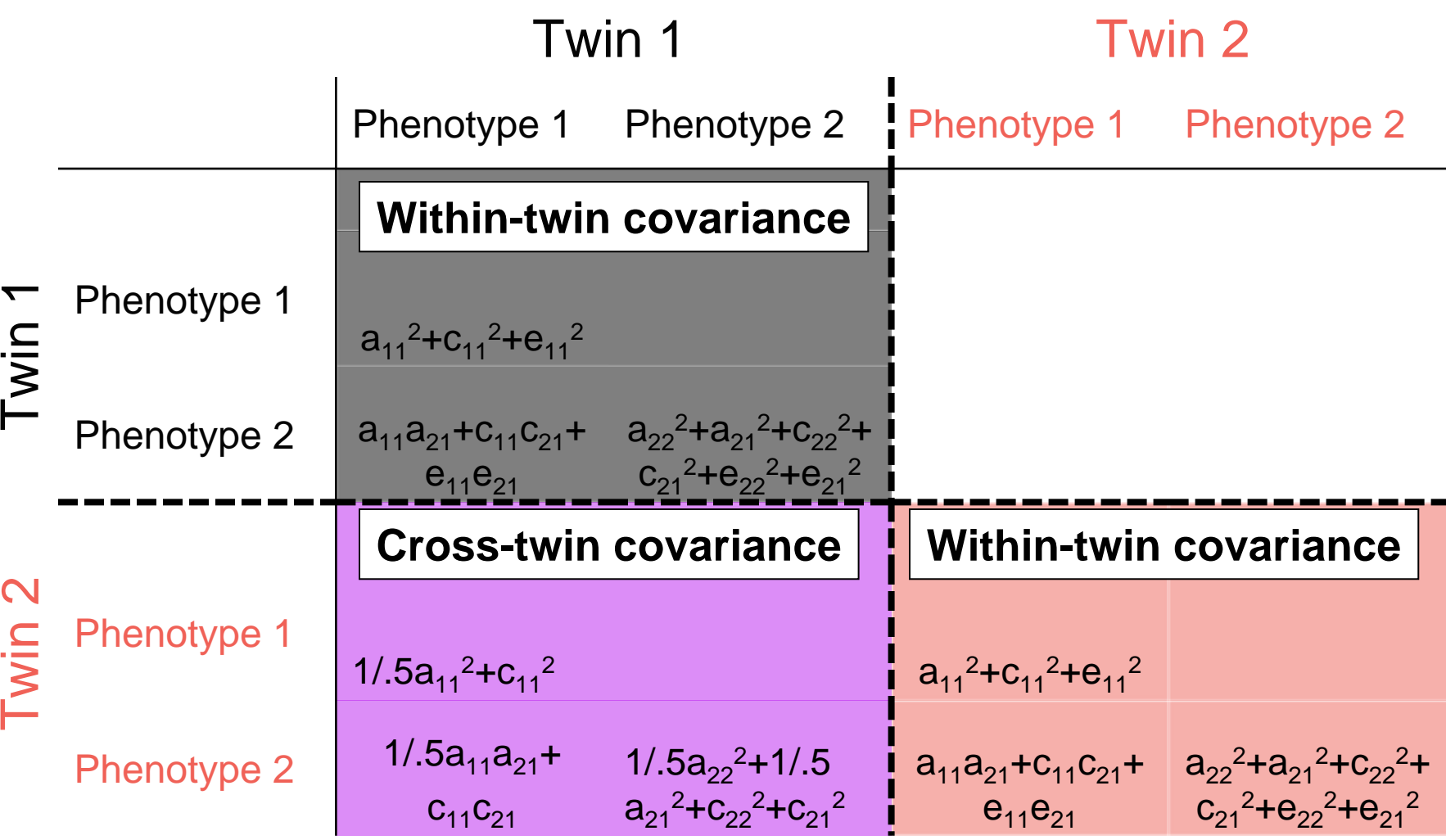

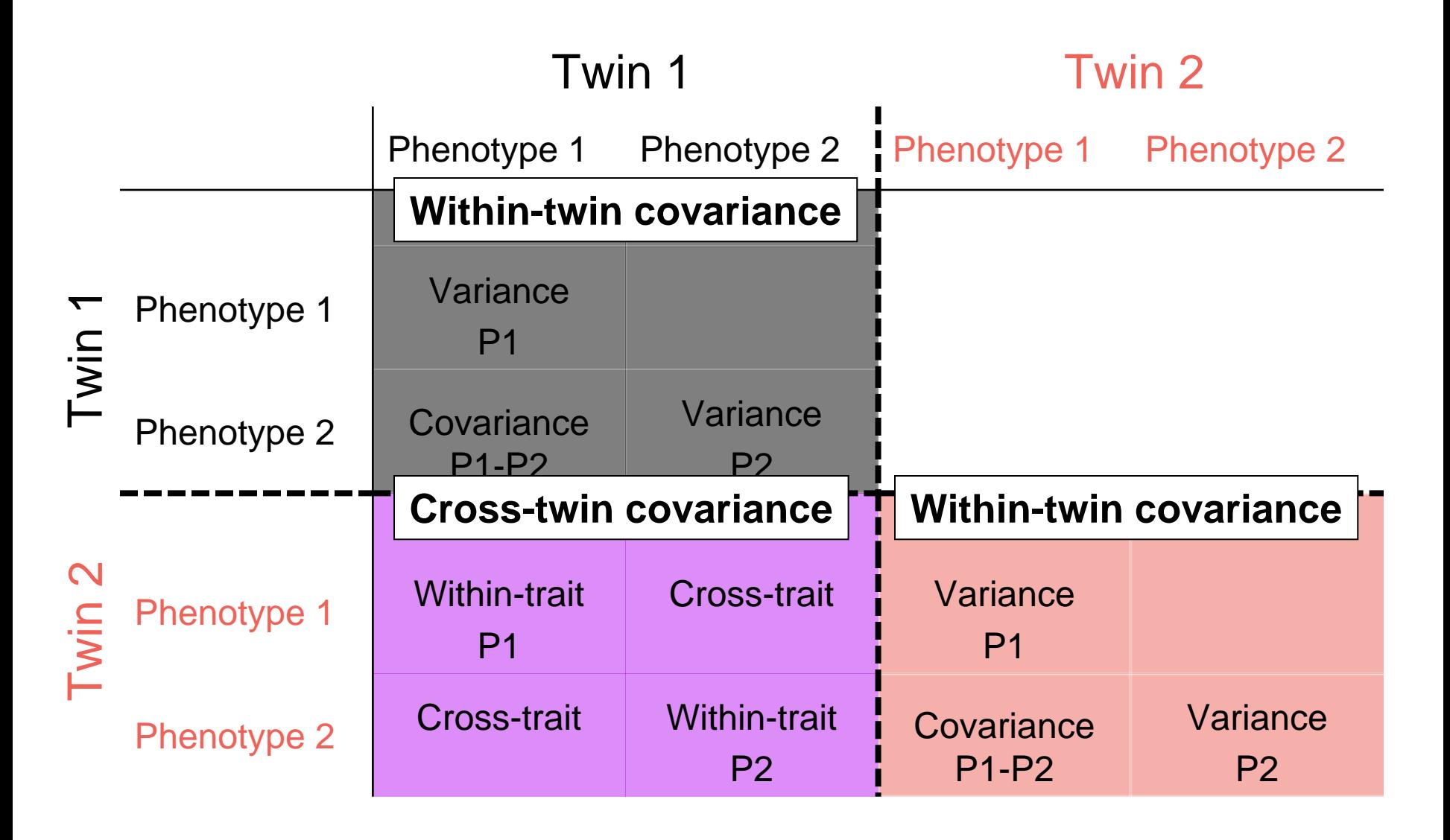

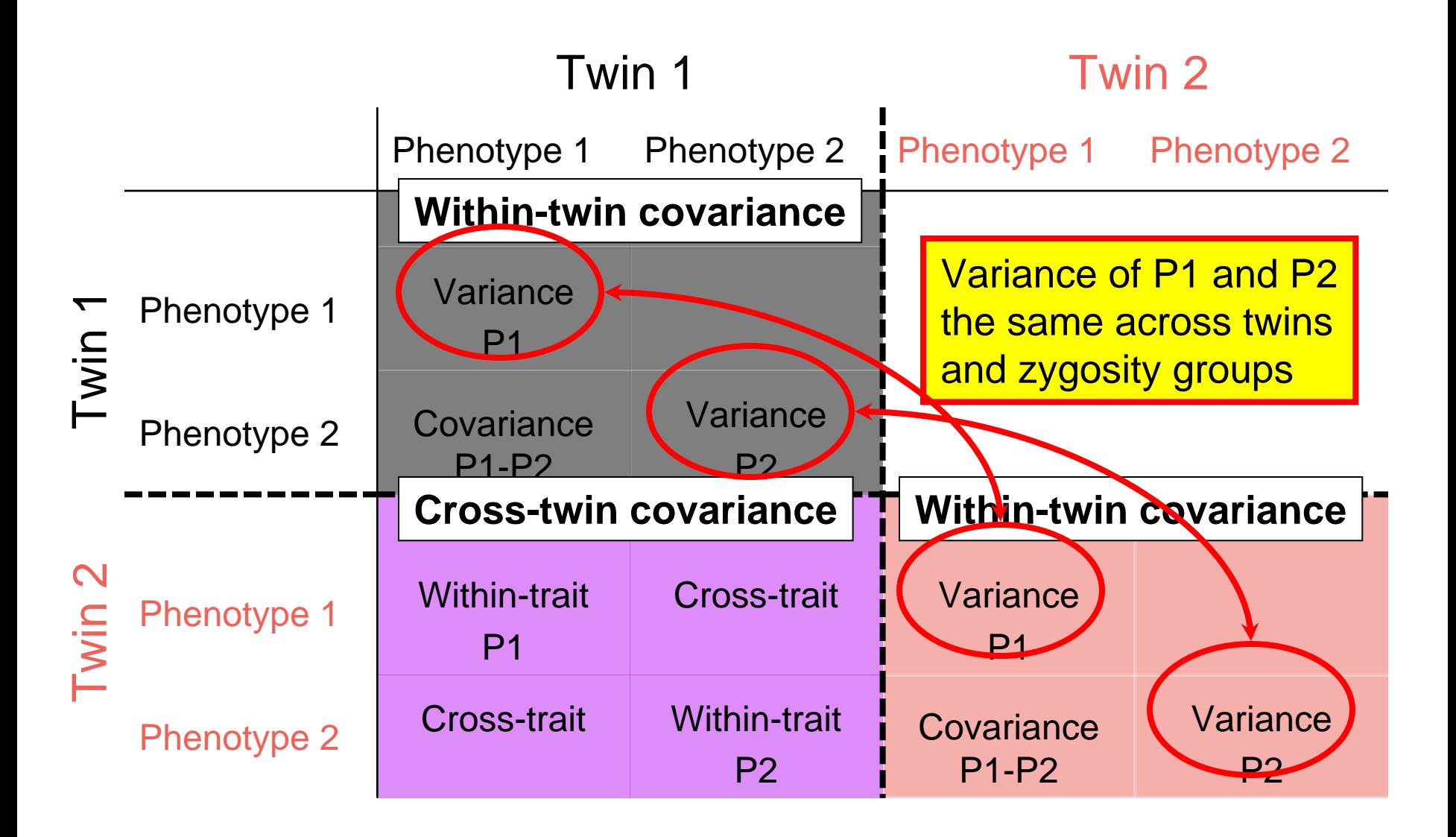

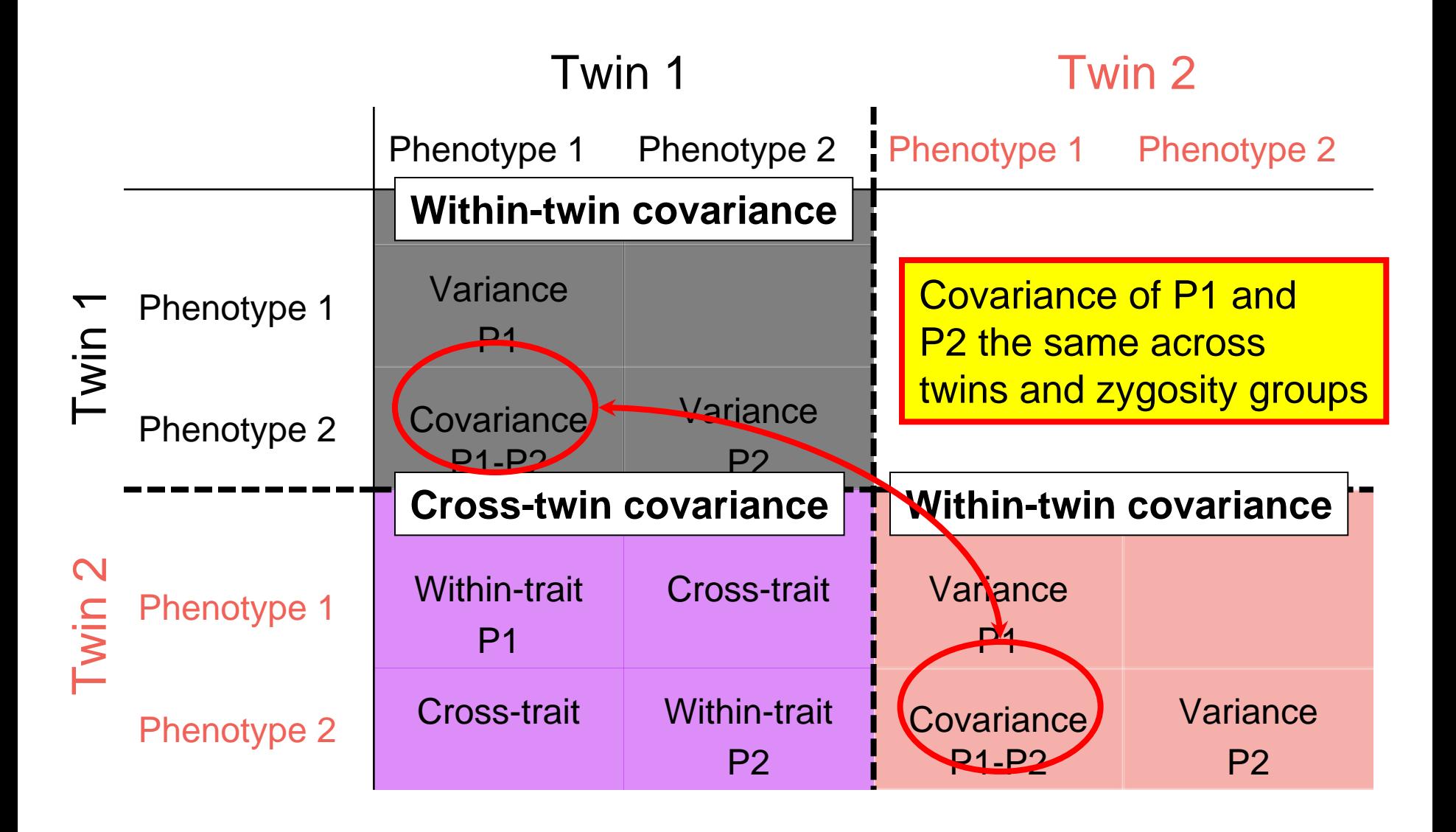

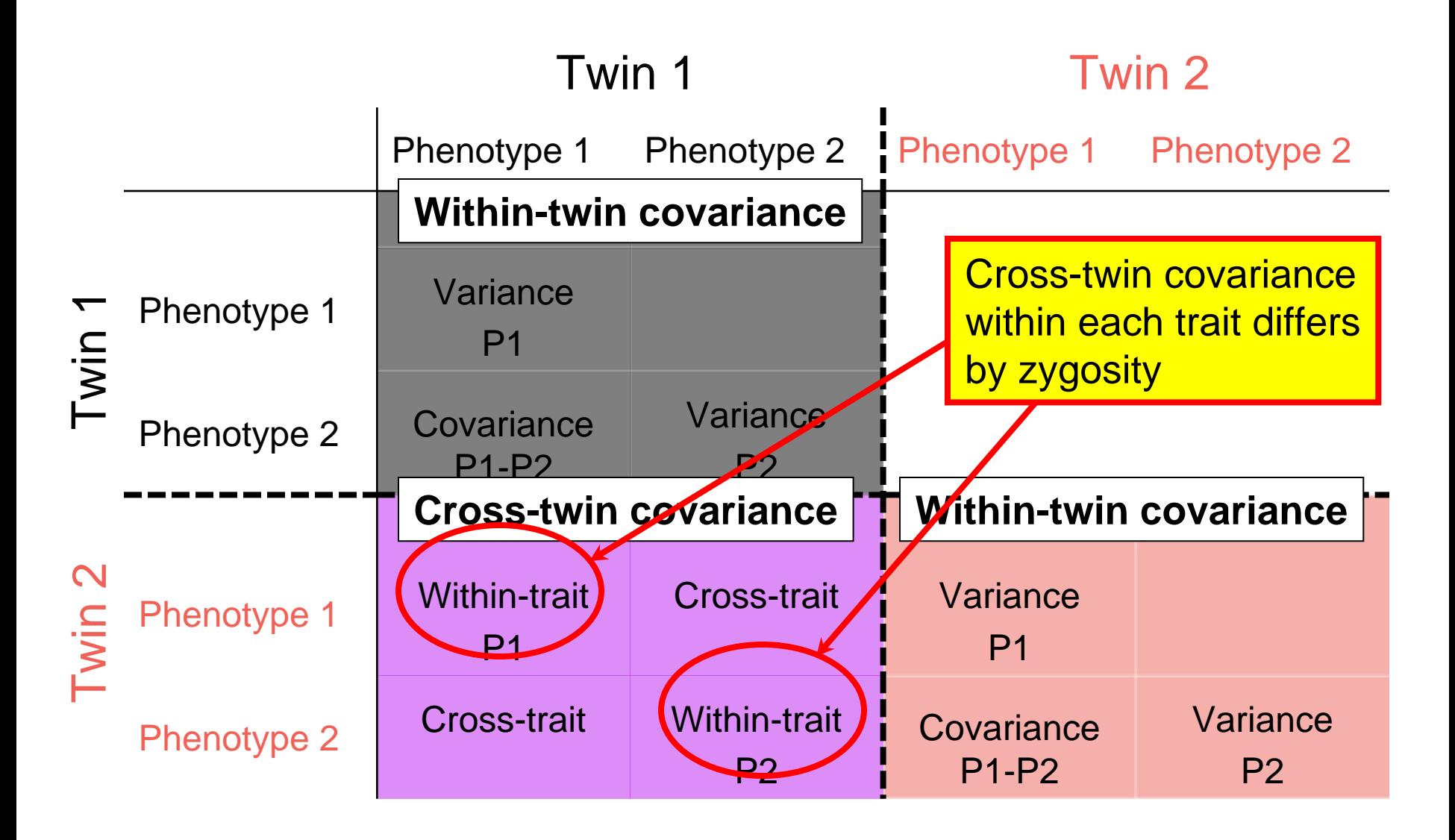

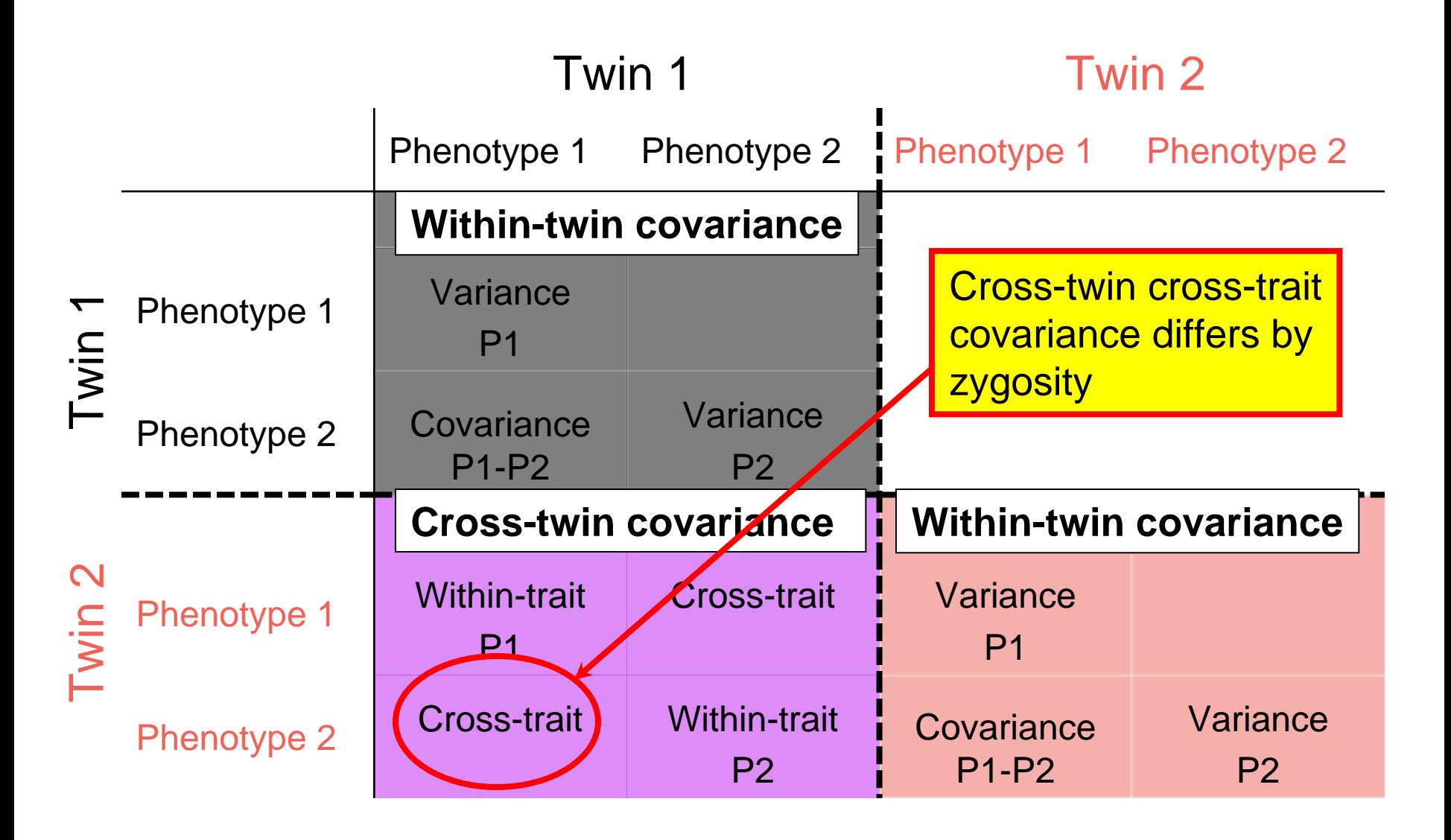

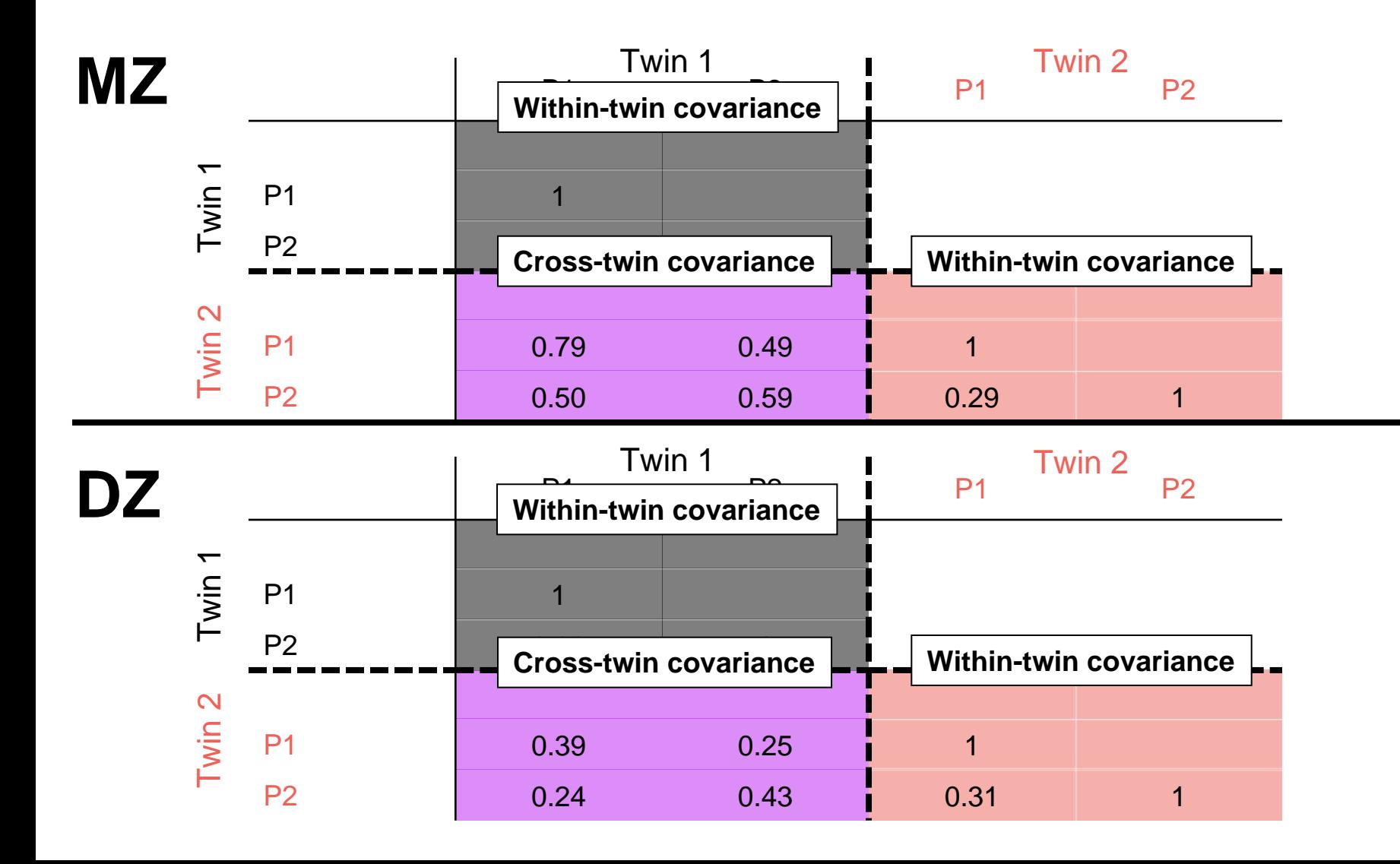

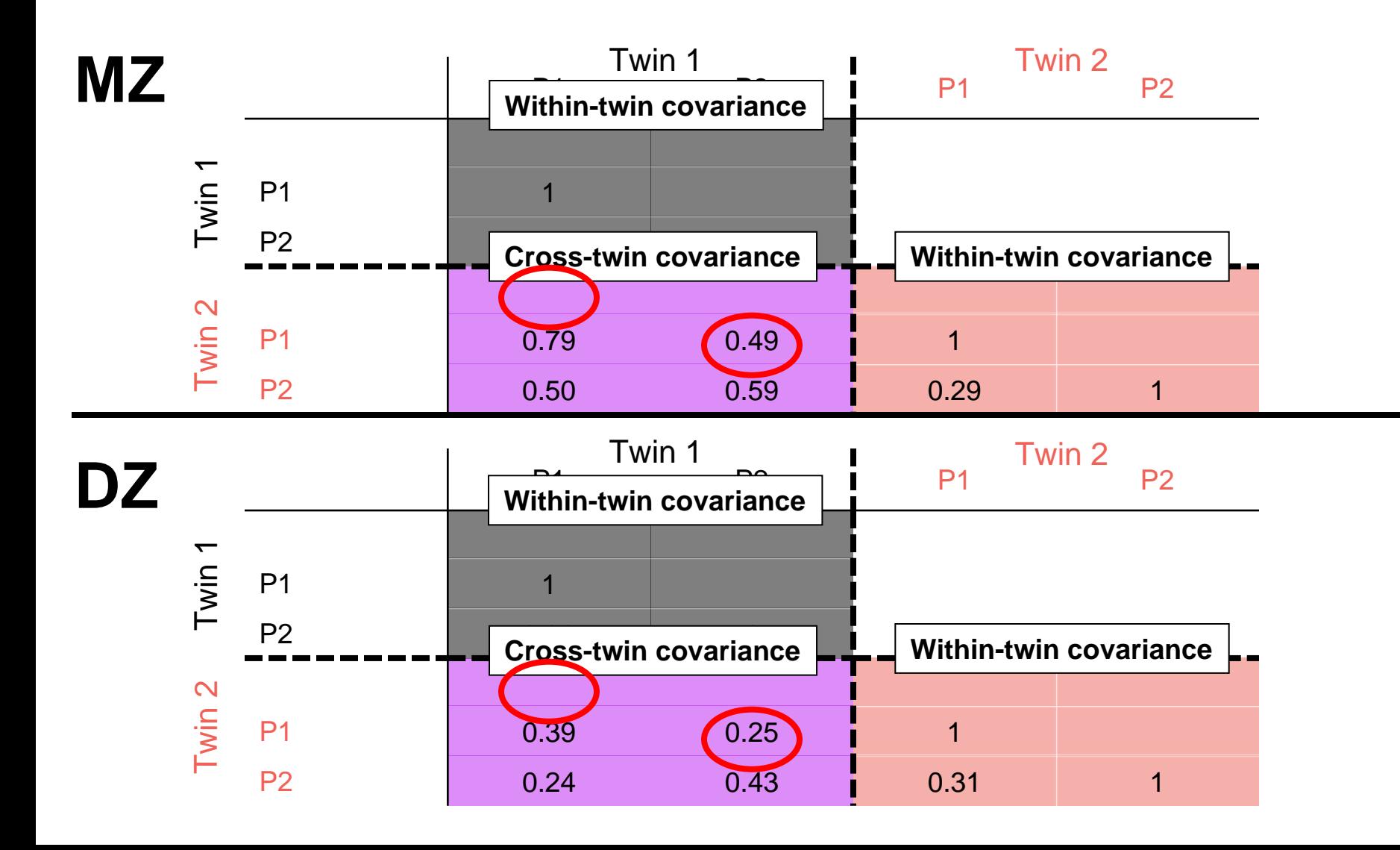

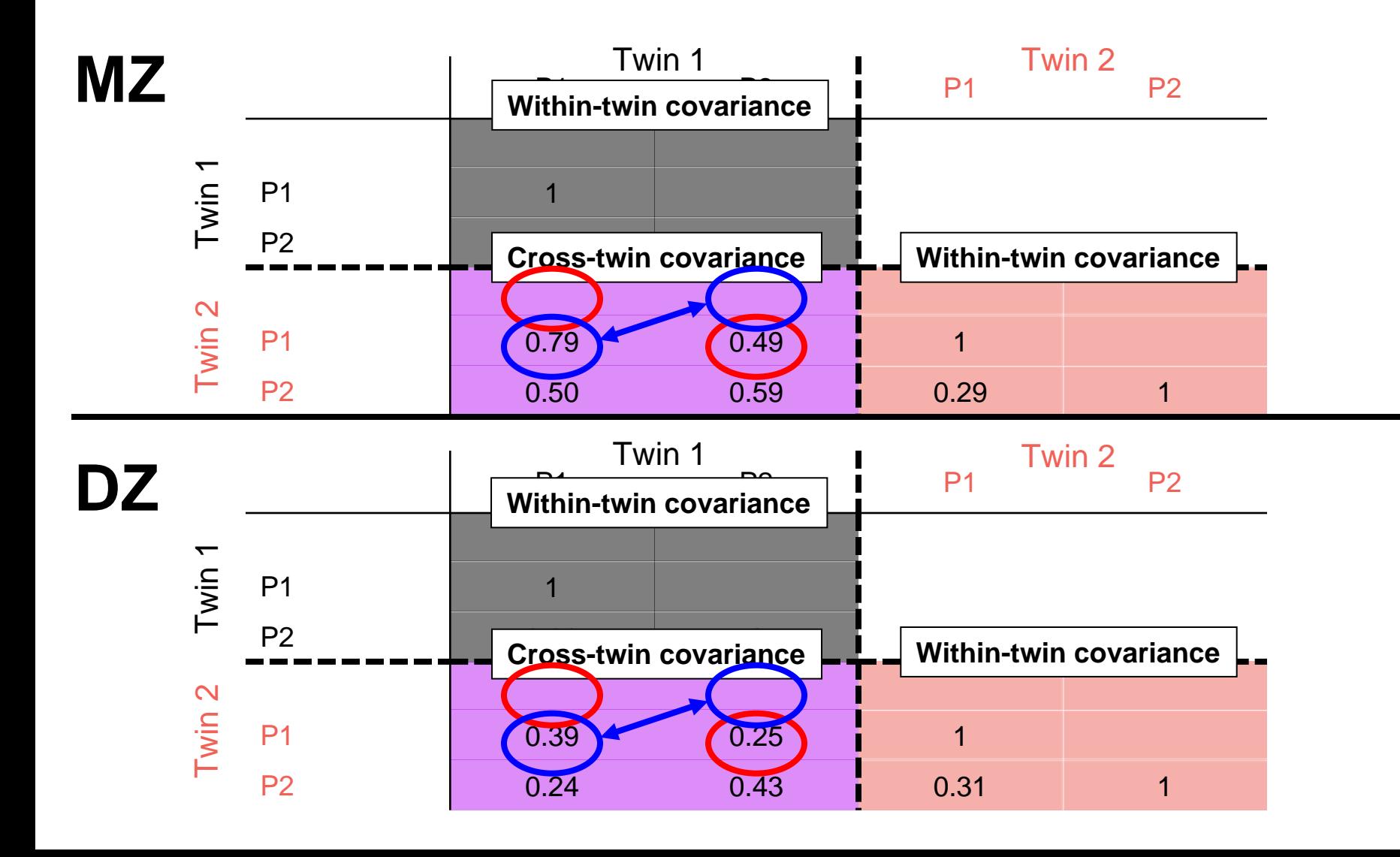

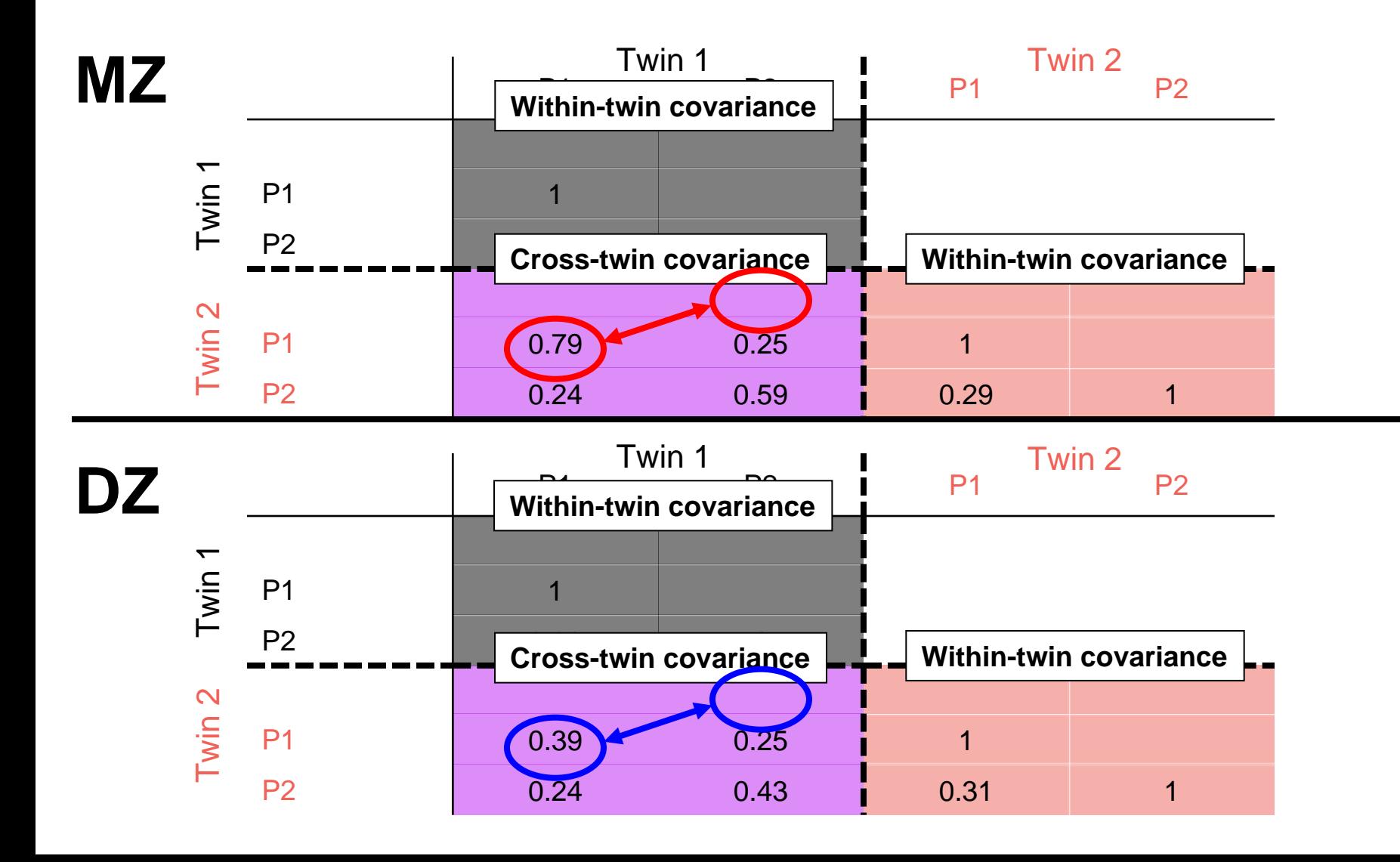

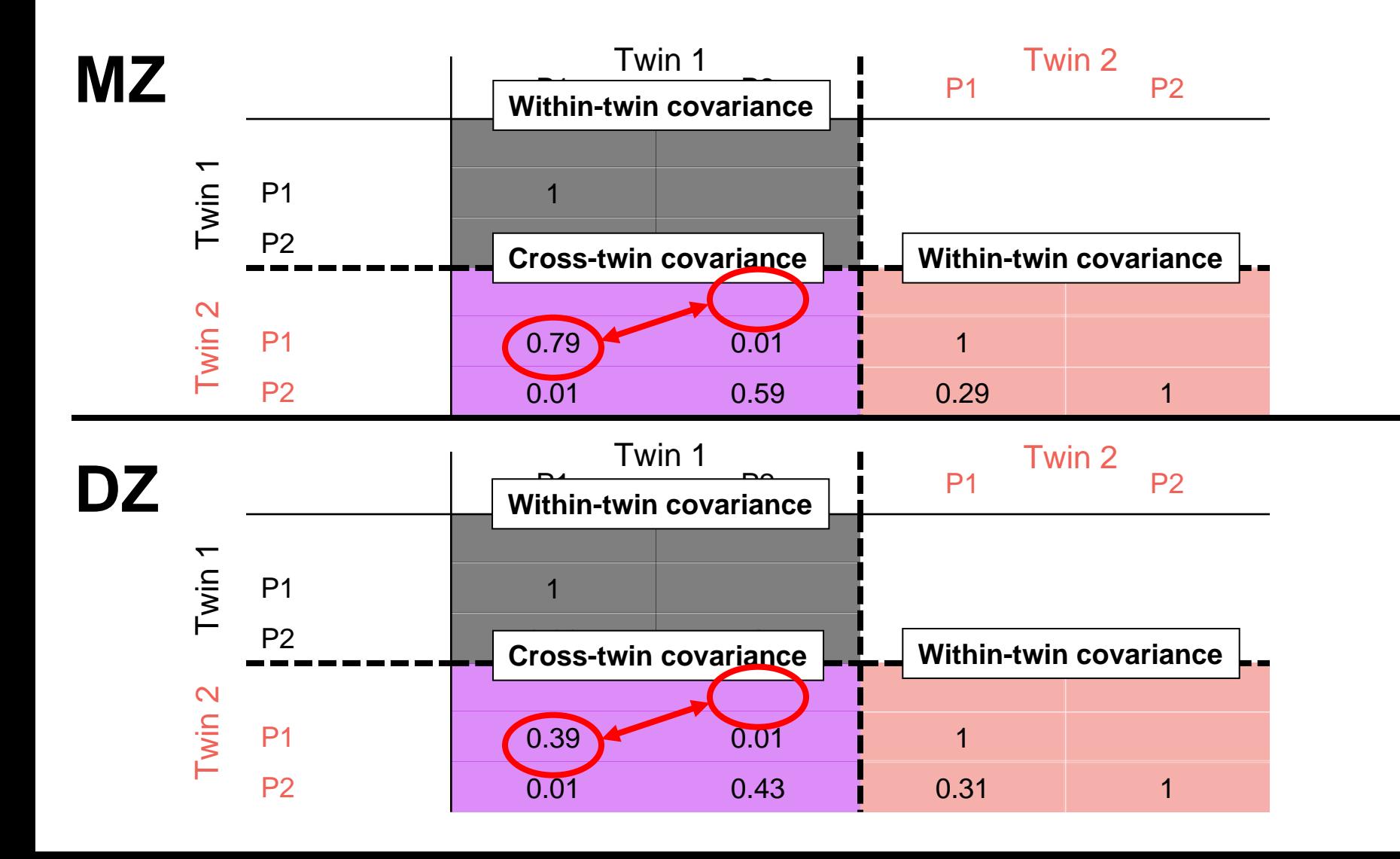

# **Summary**

- Within-individual cross-trait covariance implies common aetiological influences
- Cross-twin cross-trait covariance implies common aetiological influences are familial
- Whether familial influences genetic or environmental shown by MZ:DZ ratio of cross-twin cross-trait covariances

# **Cholesky Decomposition Bivariate Genetic analyses**

# **Specification in OpenMx**

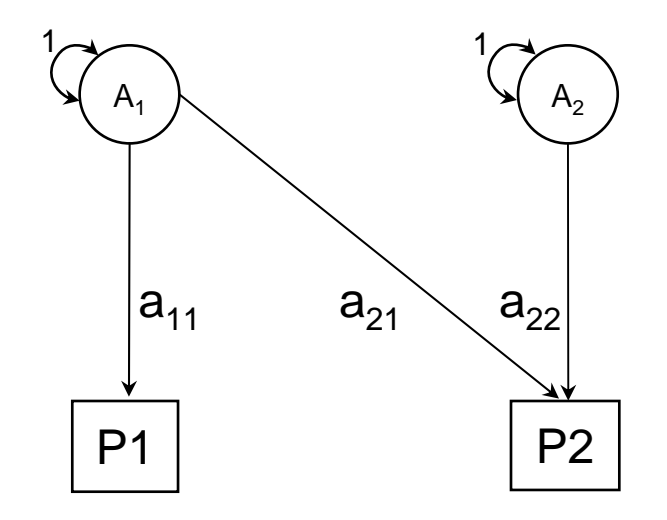

A<sub>2</sub> Path Tracing:  $\Sigma_A = \left[ \begin{array}{cc} a_{11}^2 & a_{11}a_{21} \ a_{21}a_{11} & a_{21}^2 + a_{22}^2 \end{array} \right].$ 

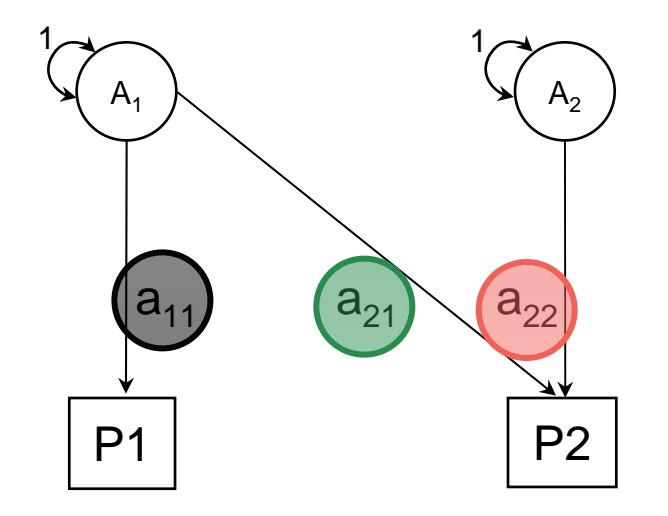

A<sub>2</sub> Path Tracing:  $\Sigma_A = \left[ \begin{array}{cc} a_{11}^2 & a_{11}a_{21} \ a_{21}a_{11} & a_{21}^2 + a_{22}^2 \end{array} \right]$ a1 a2a Lower 2 x 2: P1 P2

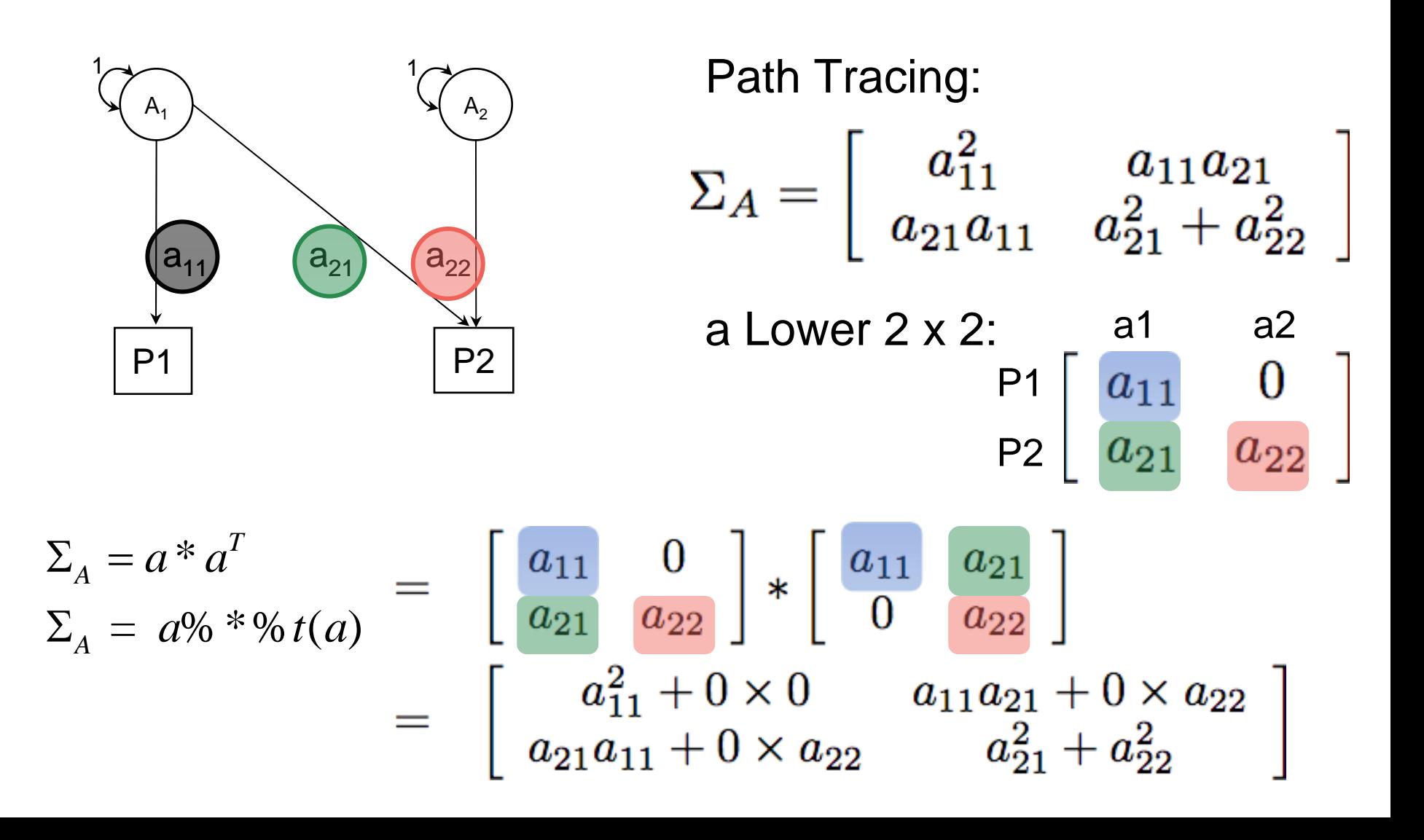

$$
\Sigma_{A} = a^{*} a^{T}
$$
\n
$$
\Sigma_{A} = a\% * \% t(a)
$$
\n
$$
= \begin{bmatrix} a_{11} & 0 \\ a_{21} & a_{22} \end{bmatrix} * \begin{bmatrix} a_{11} & a_{21} \\ 0 & a_{22} \end{bmatrix}
$$
\n
$$
= \begin{bmatrix} a_{11}^{2} + 0 \times 0 & a_{11}a_{21} + 0 \times a_{22} \\ a_{21}a_{11} + 0 \times a_{22} & a_{21}^{2} + a_{22}^{2} \end{bmatrix}
$$

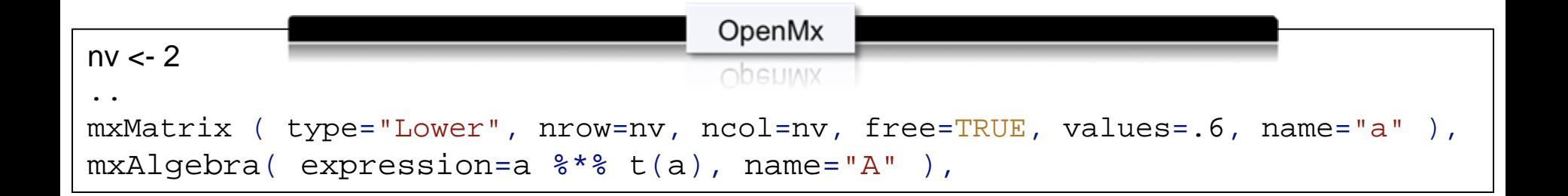

### **Total Within-Twin Covar.**

$$
\Sigma_{A} = a \mathbin{\%} * \mathbin{\%} t(a) = \begin{bmatrix} a_{11}^{2} & a_{11}a_{21} \\ a_{21}a_{11} & a_{21}^{2} + a_{22}^{2} \end{bmatrix} \begin{bmatrix} \Sigma_{c} = c \mathbin{\%} * \mathbin{\%} t(c) \\ c_{21}c_{11} & c_{21}^{2} + c_{22}^{2} \end{bmatrix}
$$
\n
$$
\Sigma_{E} = e \mathbin{\%} * \mathbin{\%} t(e) = \begin{bmatrix} e_{11}^{2} & e_{11}e_{21} \\ e_{21}e_{11} & e_{21}^{2} + e_{22}^{2} \end{bmatrix}
$$

Using matrix addition, the total within-twin covariance for the phenotypes is defined as:

$$
\Sigma_V = \Sigma_A + \Sigma_C + \Sigma_E
$$
  

$$
\Sigma_V = \begin{bmatrix} \frac{a_{11}^2 + c_{11}^2 + e_{11}^2}{a_{21}a_{11} + c_{21}c_{11}} + \frac{e_{11}a_{21}}{e_{11}e_{21}} + \frac{c_{11}c_{21}}{e_{21}^2 + c_{21}^2} + \frac{e_{11}e_{21}}{e_{21}^2 + e_{22}^2} \end{bmatrix}
$$

## **OpenMx Matrices & Algebra**

```
OpenMx
multACEModel <- mxModel("multACE", mxModel("ACE", 
# Matrices a, c, and e to store a, c, and e path coefficients
mxMatrix( type="Lower", nrow=nv, ncol=nv, free=TRUE, values=.6, name="a" ),
mxMatrix( type="Lower", nrow=nv, ncol=nv, free=TRUE, values=.6, name="c" ),
mxMatrix( type="Lower", nrow=nv, ncol=nv, free=TRUE, values=.6, name="e" ),
# Matrices A, C, and E compute variance components mxAlgebra( 
expression
=a %*% t(a), name
="A" ), 
mxAlgebra( expression
=c %*% t(c), name
="C" ), 
mxAlgebra( expression
=e %*% t(e), name
="E" ), 
# Algebra to compute total variances and standard deviations (diagonal only) 
mxAlgebra( expression
=A+C+E, name
="V" ), 
mxMatrix( type
="Iden", nrow
=nv, ncol
=nv, name
="I"), mxAlgebra( 
expression
=solve(sqrt(I
*
V)), name
="isd"),
```
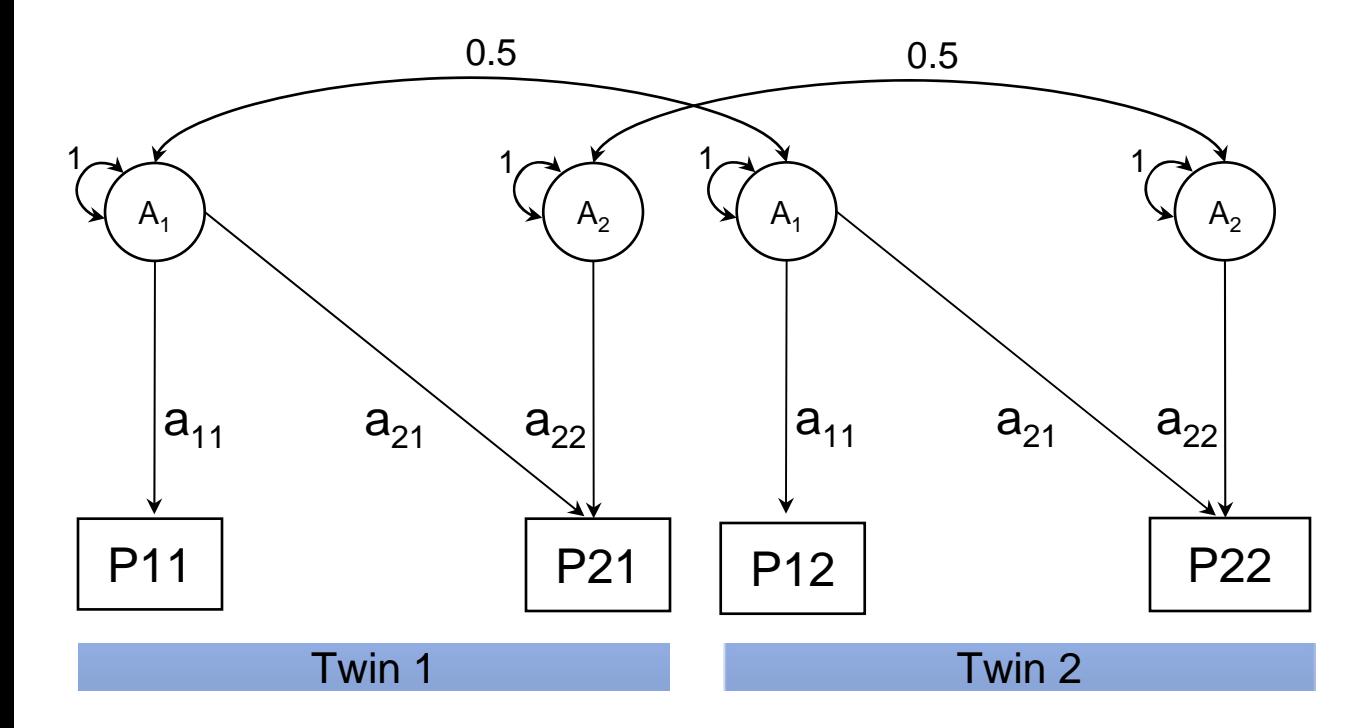

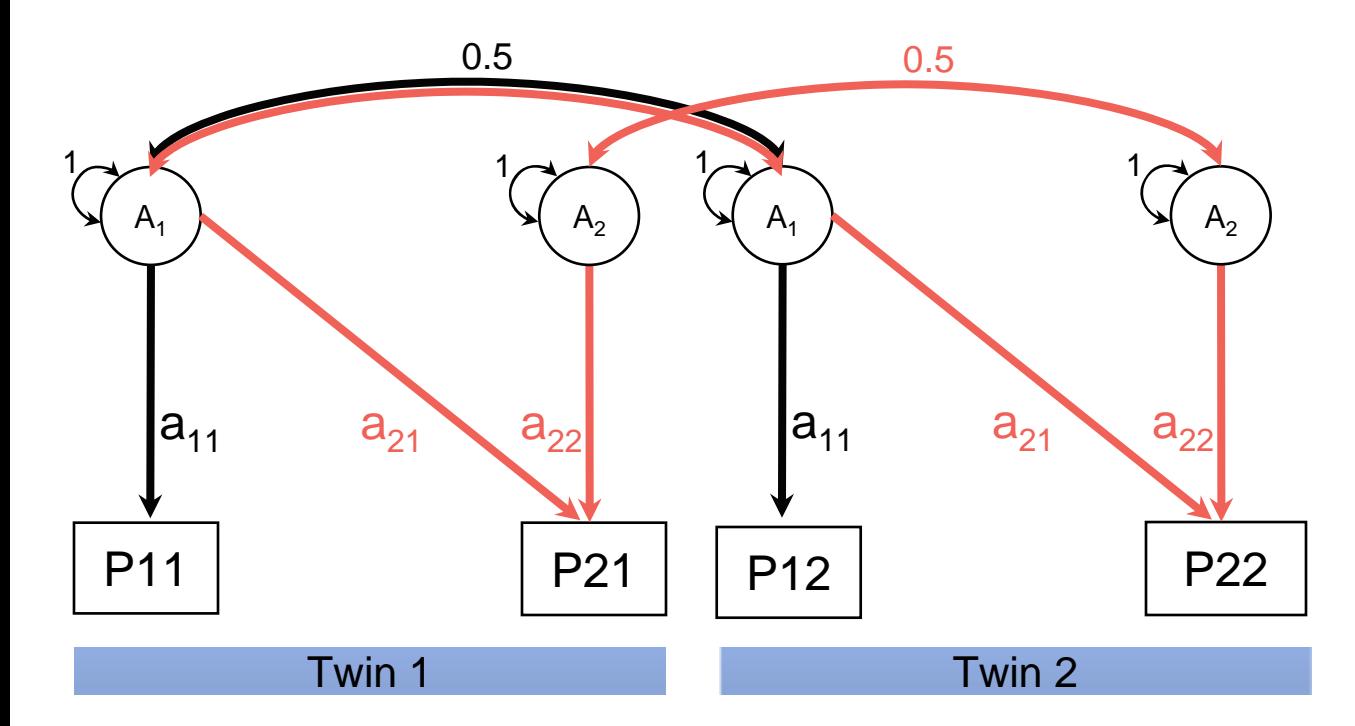

Within-traits<code>P11-P12</code> =  $0.5a_{\scriptscriptstyle{11}}^{\scriptscriptstyle{2}}$  $P21-P22 = 0.5a_{22}^2+0.5a_{21}^2$ 

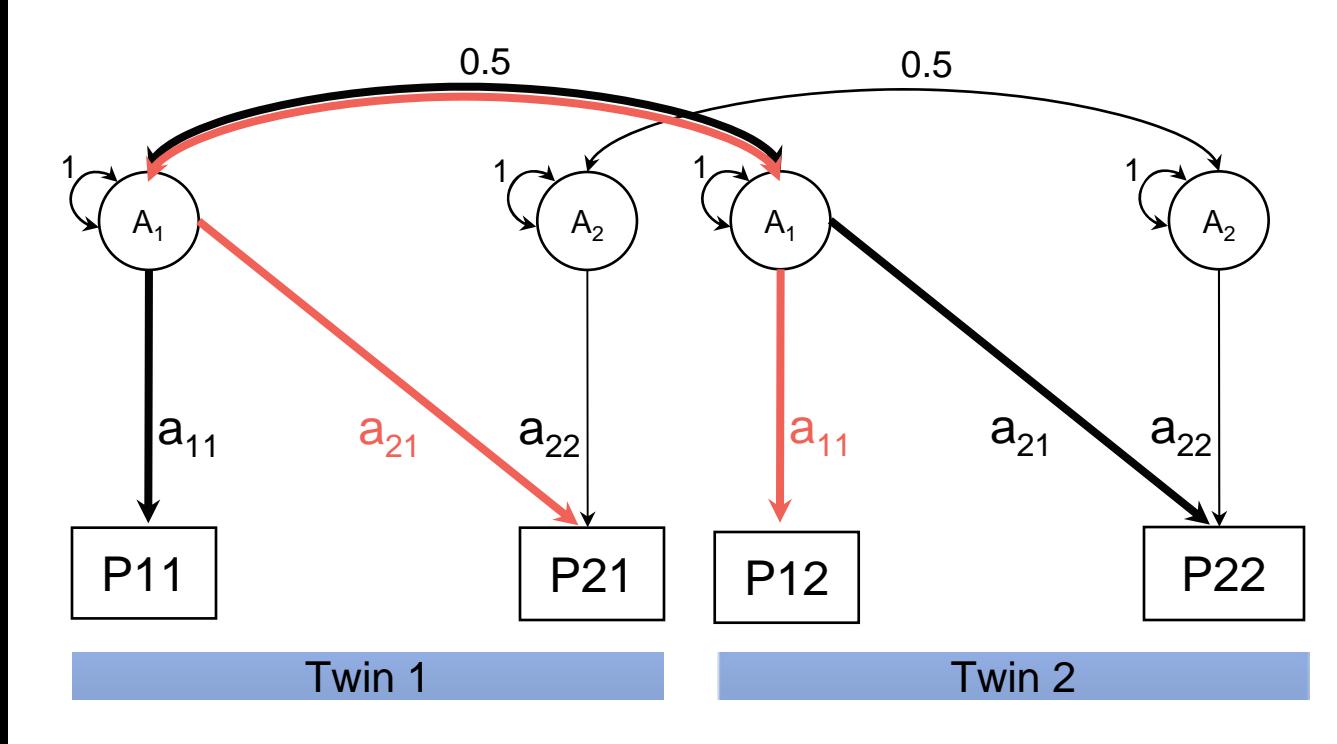

```
Path Tracing:
```
Within-traitsP11-P12 = 0.5a<sub>11</sub><sup>2</sup> P21-P22 = 0.5a $_{22}$ <sup>2</sup>+0.5a $_{21}$ <sup>2</sup>

Cross-traits P11-P22 = 0.5a<sub>11</sub>a<sub>21</sub> P21-P12 = 0.5a<sub>21</sub>a<sub>11</sub>

#### **Additive Genetic Cross-Twin Covariance (DZ)**

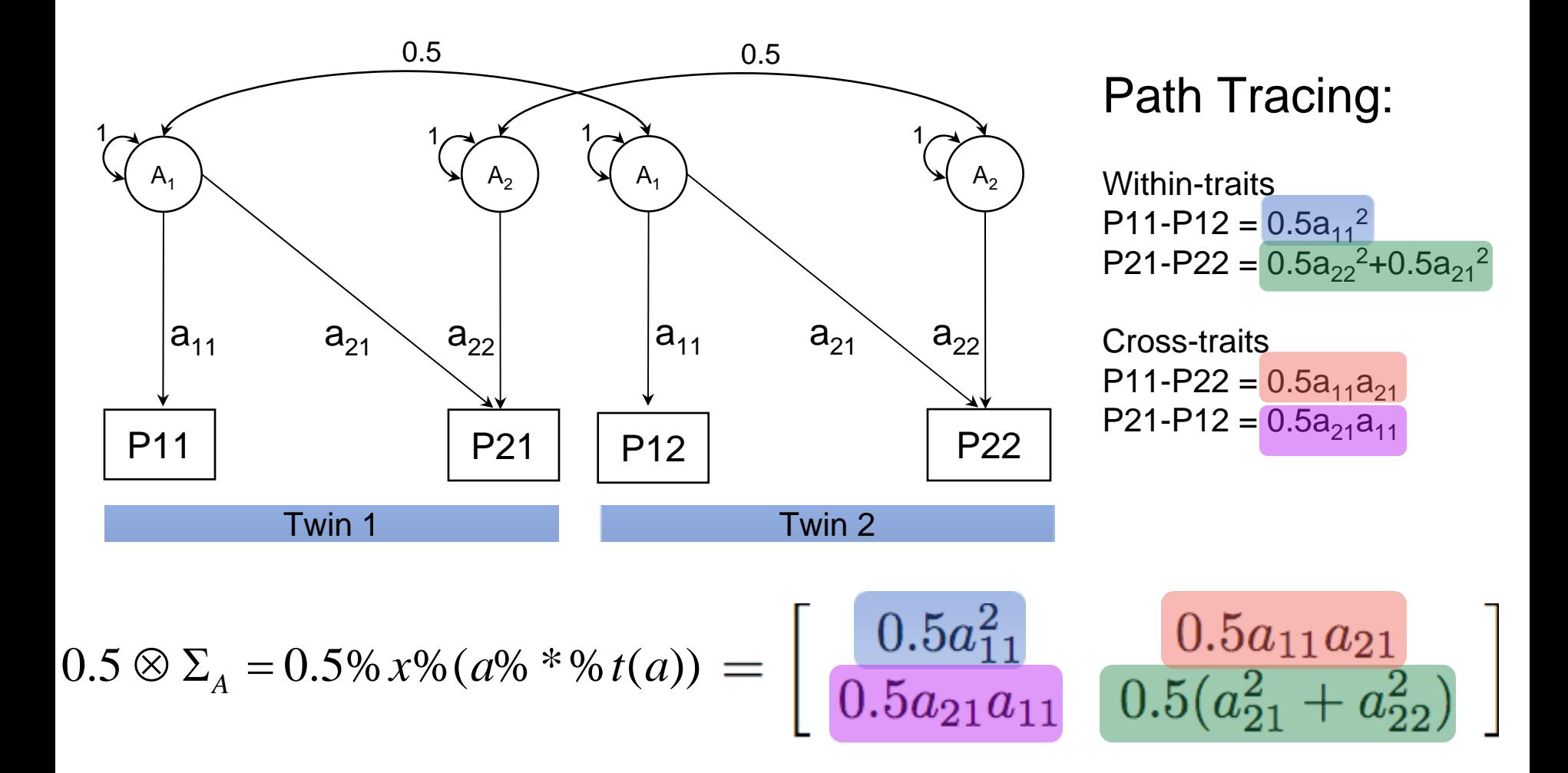

#### **Additive Genetic Cross-Twin Covariance (MZ)**

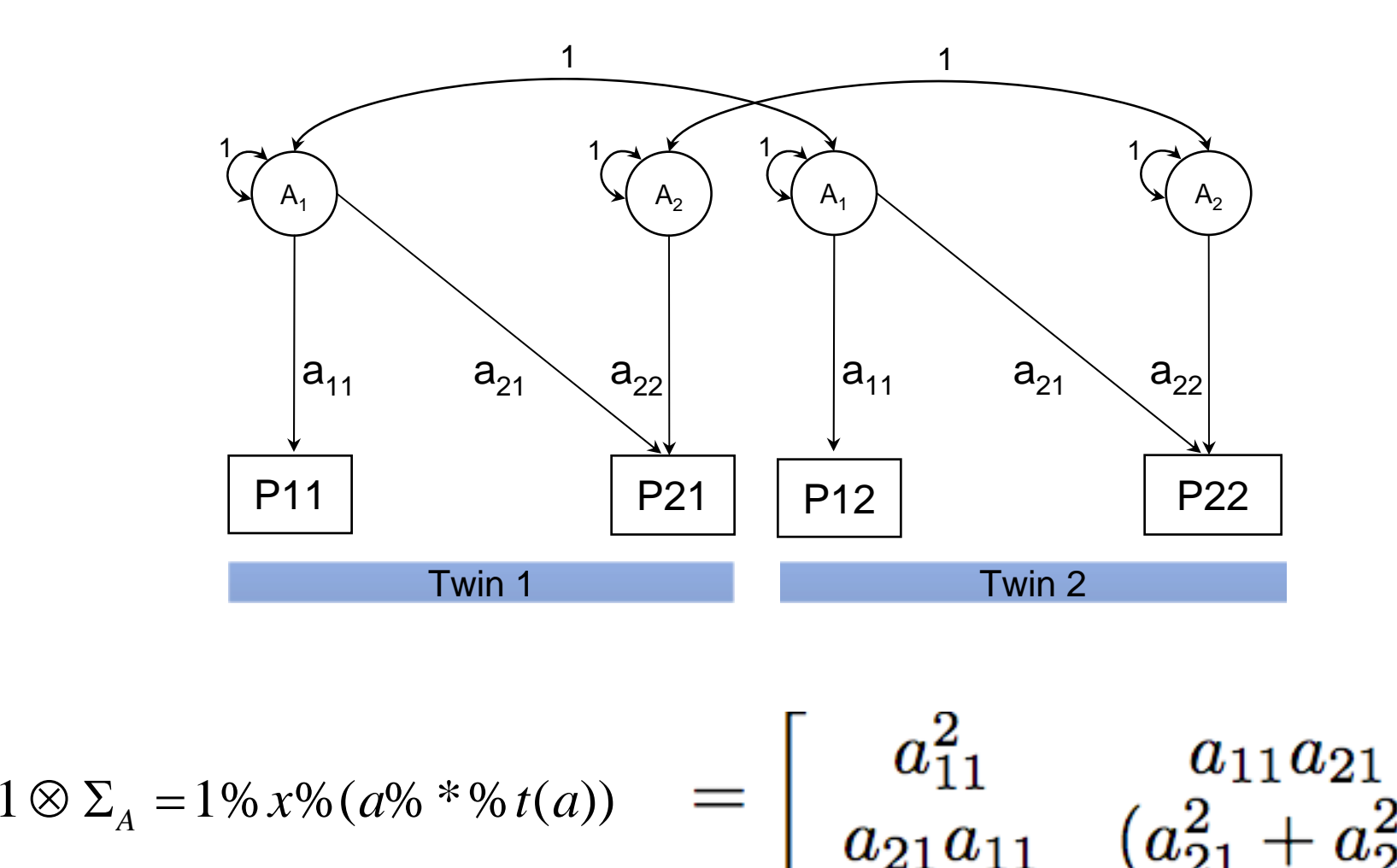

#### **Common Environment Cross-Twin Covariance**

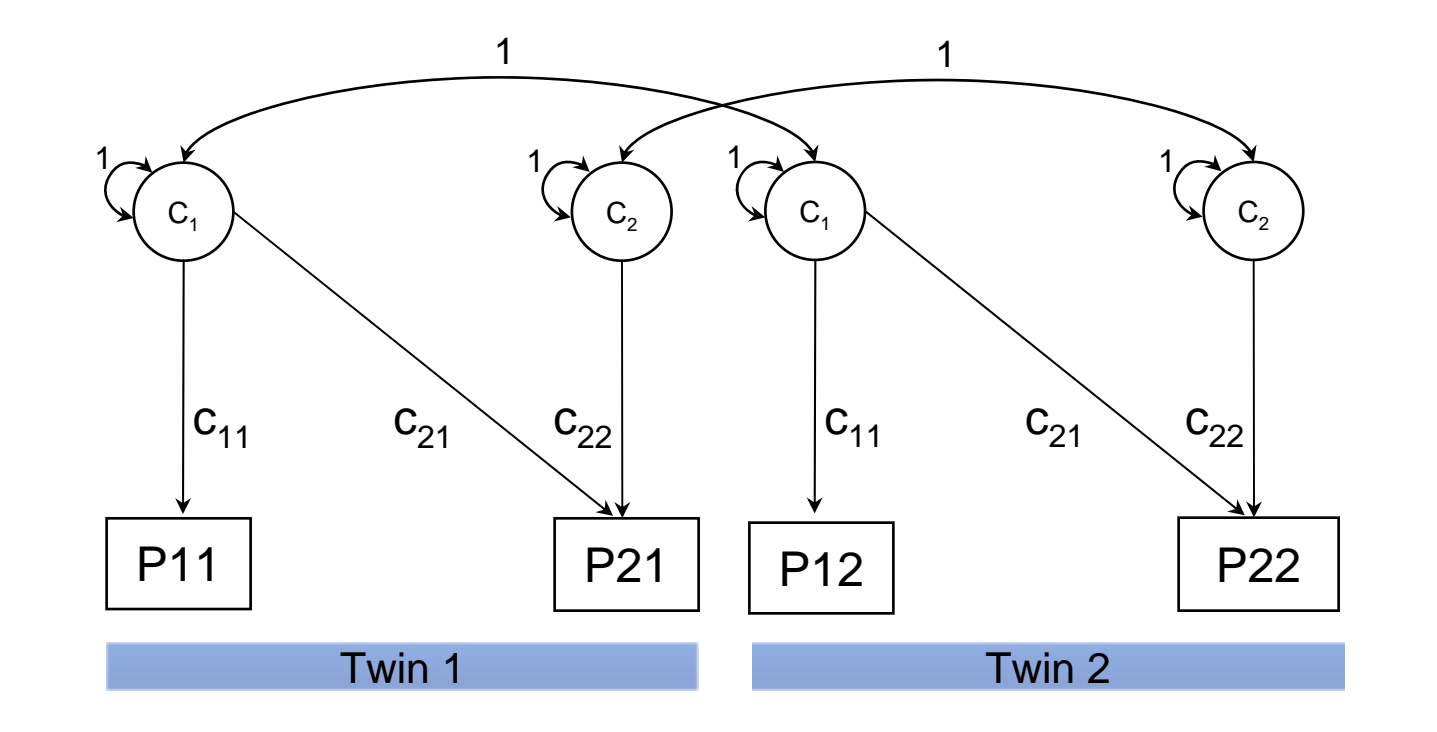

$$
1 \otimes \Sigma_c = 1 \otimes x \otimes (c \otimes * \otimes t(c)) = \begin{bmatrix} c_{11}^2 & c_{11}c_{21} \\ c_{21}c_{11} & (c_{21}^2 + c_{22}^2) \end{bmatrix}
$$

# **Covariance Model for Twin Pairs**

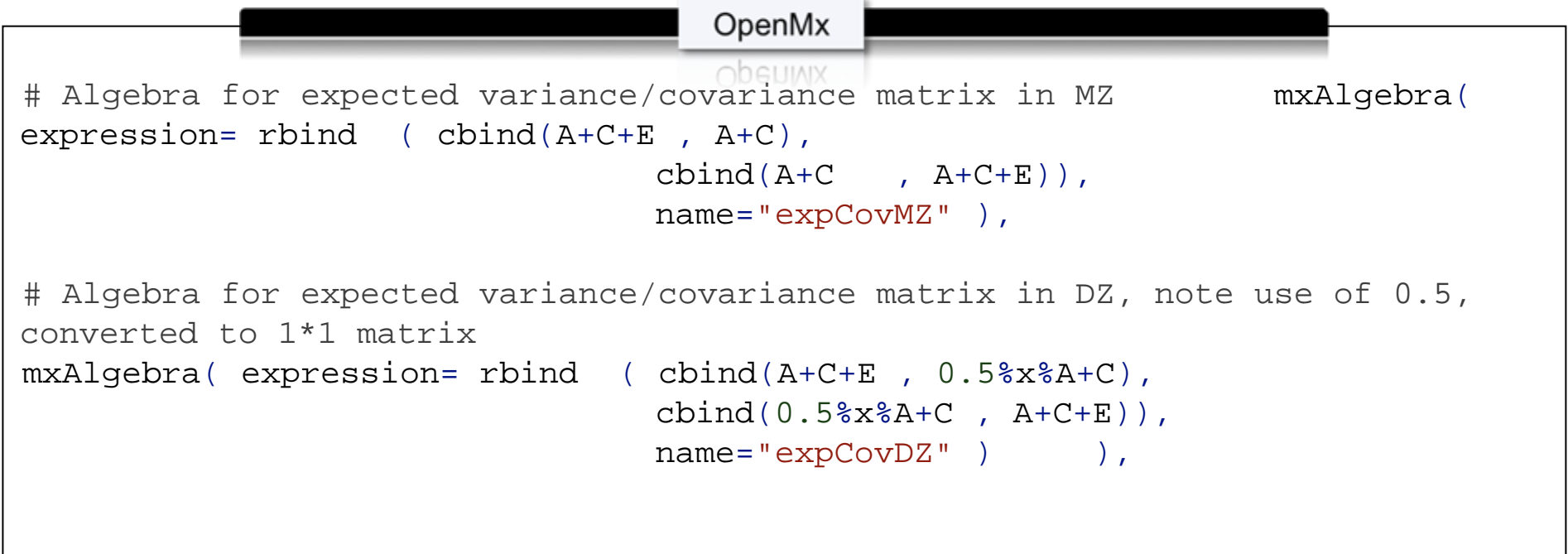

## **Obtaining Standardised Estimates**

# **Correlated Factors Solution**

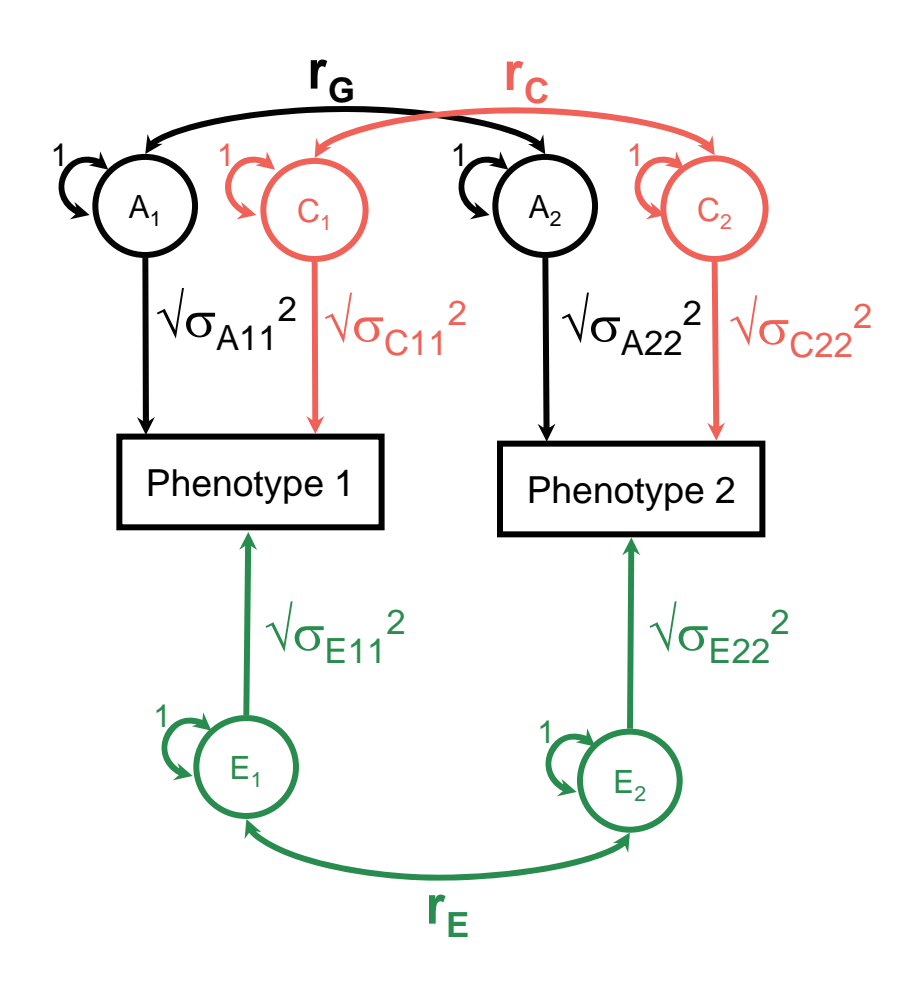

- Each variable decomposed into genetic/environmental components
- Correlations across variables estimated
- Results from Cholesky can be converted to this model

#### **Genetic correlation**

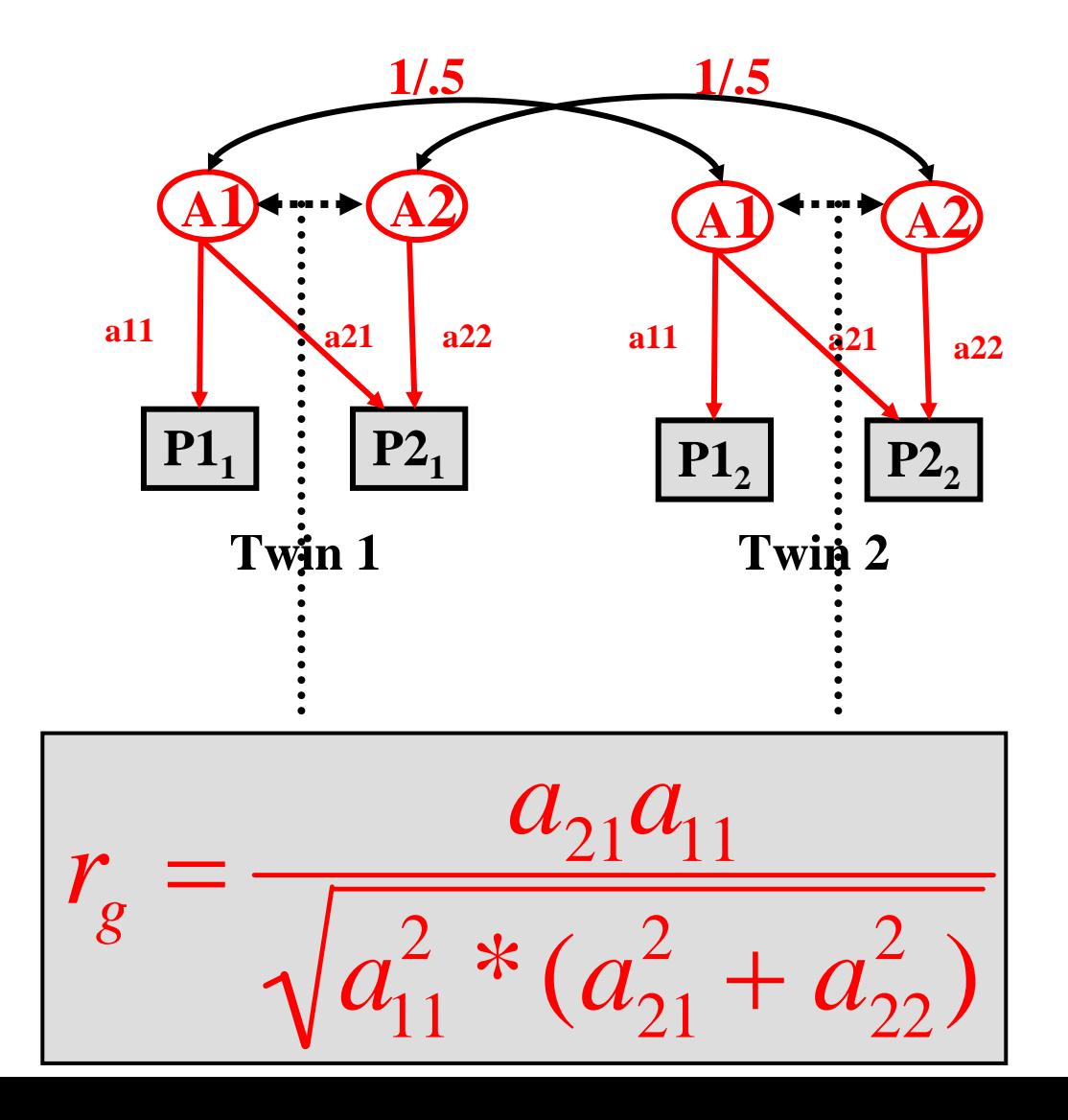

#### **Standardized drawing or correlated factors solution**

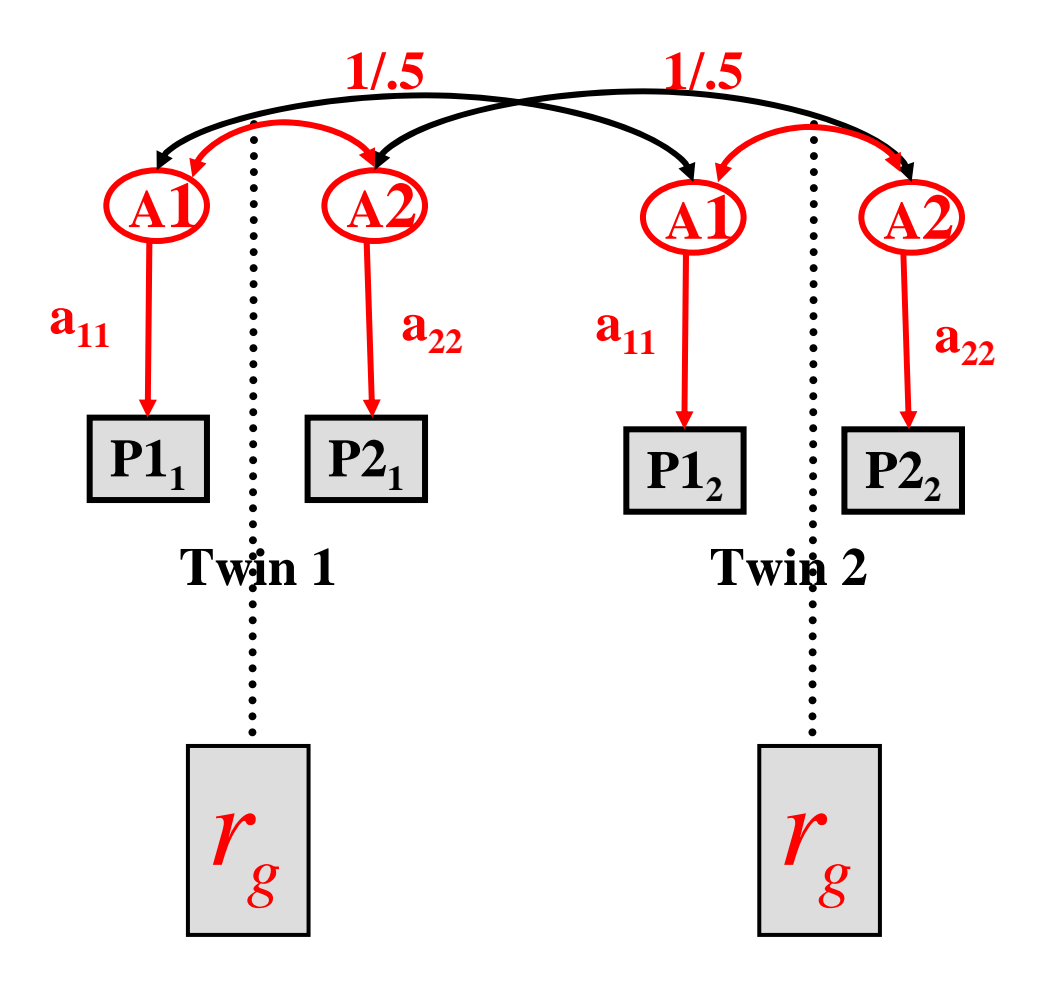

## **Standardized solution**

• A correlation coefficient is a standardized covariance that lies between -1 and 1 so that it is easier to interpret

• It is calculated by dividing the covariance by the square root of the product of the variances of the two variables

#### **Covariance to Correlation**

$$
r_{12} = \frac{\sigma_{12}^2}{\sqrt{\sigma_{11}^2 \times \sigma_{22}^2}} = \frac{1}{\sqrt{\sigma_{11}^2}} * \sigma_{12}^2 * \frac{1}{\sqrt{\sigma_{22}^2}}
$$

#### Using matrix algebra notation:

$$
\left[ \begin{array}{cc} 1 & r_{12} \\ r_{21} & 1 \end{array} \right] = \left[ \begin{array}{cc} \frac{1}{\sqrt{\sigma_{11}^2}} & 0 \\ 0 & \frac{1}{\sqrt{\sigma_{22}^2}} \end{array} \right] * \left[ \begin{array}{cc} \sigma_{11}^2 & \sigma_{12}^2 \\ \sigma_{21}^2 & \sigma_{22}^2 \end{array} \right] * \left[ \begin{array}{cc} \frac{1}{\sqrt{\sigma_{11}^2}} & 0 \\ 0 & \frac{1}{\sqrt{\sigma_{22}^2}} \end{array} \right]
$$

### **Genetic Correlations**

$$
\begin{array}{rcl}\n\Sigma_{A} & = & \left[ \begin{array}{cc} a_{11}^{2} & a_{11}a_{21} \\ a_{21}a_{11} & a_{21}^{2} + a_{22}^{2} \end{array} \right] \\
& = & \left[ \begin{array}{cc} \sigma_{A_{11}}^{2} & \sigma_{A_{12}}^{2} \\ \sigma_{A_{21}}^{2} & \sigma_{A_{22}}^{2} \end{array} \right] \\
\left[ \begin{array}{cc} \frac{1}{r_{G}} & r_{G} \\ r_{G} & 1 \end{array} \right] = \left[ \begin{array}{cc} \frac{1}{\sqrt{\sigma_{A_{11}}^{2}}} & 0 \\ 0 & \frac{1}{\sqrt{\sigma_{A_{22}}^{2}}} \end{array} \right] * \left[ \begin{array}{cc} \frac{1}{\sqrt{\sigma_{A_{11}}^{2}}} & 0 \\ 0 & \frac{1}{\sqrt{\sigma_{A_{22}}^{2}}} \end{array} \right]\n\end{array}
$$

# **Specification in OpenMx**

$$
\begin{bmatrix}\n1 & r_G \\
r_G & 1\n\end{bmatrix} = \begin{bmatrix}\n\frac{1}{\sqrt{\sigma_{A_{11}}^2}} & 0 \\
0 & \frac{1}{\sqrt{\sigma_{A_{22}}^2}}\n\end{bmatrix} * \begin{bmatrix}\n\sigma_{A_{11}}^2 & \sigma_{A_{12}}^2 \\
\sigma_{A_{21}}^2 & \sigma_{A_{22}}^2\n\end{bmatrix} * \begin{bmatrix}\n\frac{1}{\sqrt{\sigma_{A_{11}}^2}} & 0 \\
0 & \frac{1}{\sqrt{\sigma_{A_{22}}^2}}\n\end{bmatrix}
$$
\n
$$
= \sqrt{(I \bullet A)}^{-1} * A * \sqrt{(I \bullet A)}^{-1}
$$
\nWhere I is an identity matrix:

\n
$$
\begin{bmatrix}\n1 & 0 \\
0 & 1\n\end{bmatrix}
$$
\nand I.A = \begin{bmatrix}\n\sigma\_{A\_{11}}^2 & 0 \\
0 & \sigma\_{A\_{22}}^2\n\end{bmatrix}

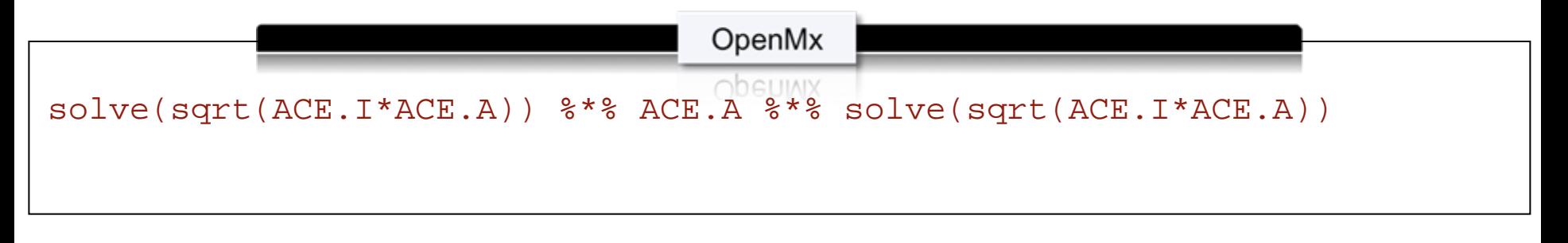

#### **Genetic correlation & contribution to observed correlation**

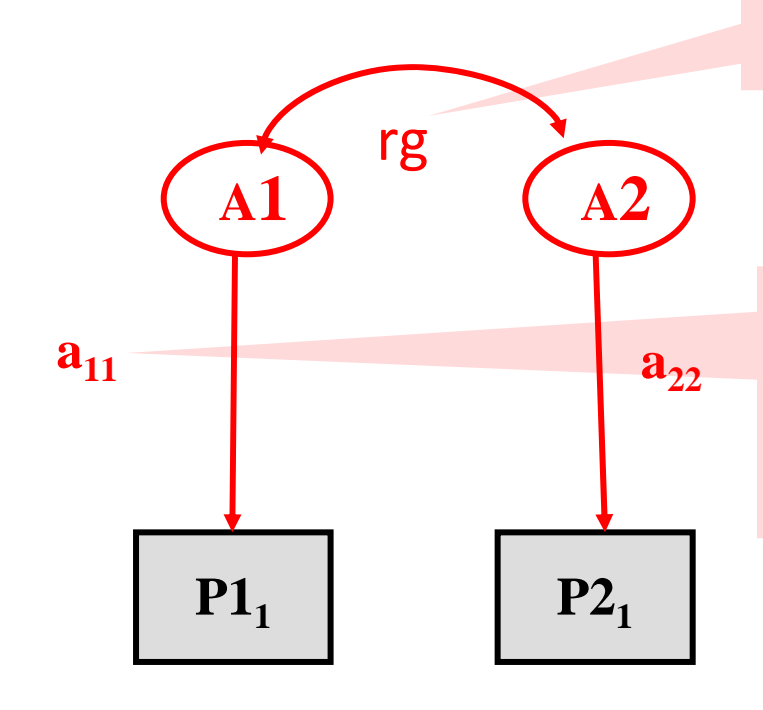

If the rg = 1, the two sets of genes overlap completely

If however a11 and a22 are near to zero, genes do not contribute to the observed correlation

**Twin 1**

**The contribution to the observed correlation is afunction of both heritabilities and the rg**

# **Interpreting Results**

- High genetic correlation = large overlap in genetic effects on the two phenotypes
- Does it mean that the phenotypic correlation between the traits is largely due to genetic effects?
	- $\bullet$  **No:** the substantive importance of a particular  $r_{\text{G}}$ depends the value of the correlation **and** the value of the  $\sqrt{\sigma_A^2}$  paths i.e. importance is also determined by the heritability of each phenotype

# **Example**

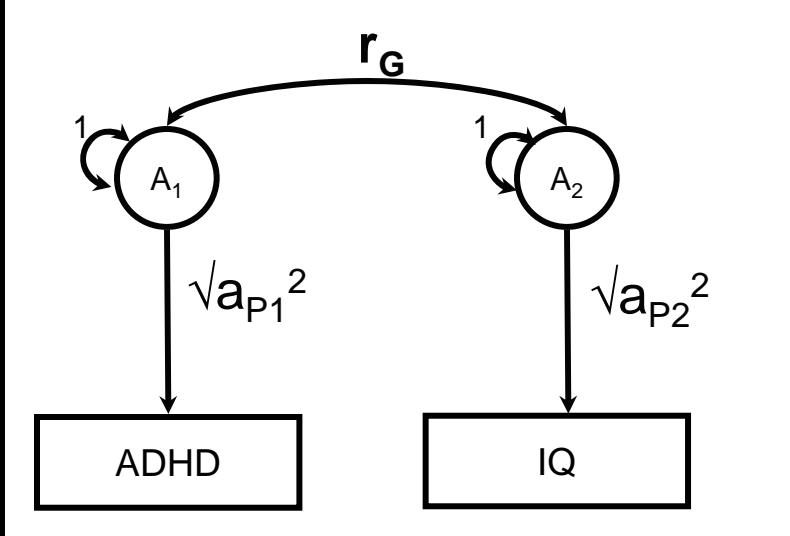

Proportion of  $r_{\rm P}$  due to additive genetic factors:

 $a_{\rm\scriptscriptstyle x}$  $2\,$  \*  $\left(\sqrt{a_x^2} * r_g * \sqrt{a_y^2}\right)$  $r_p$ 

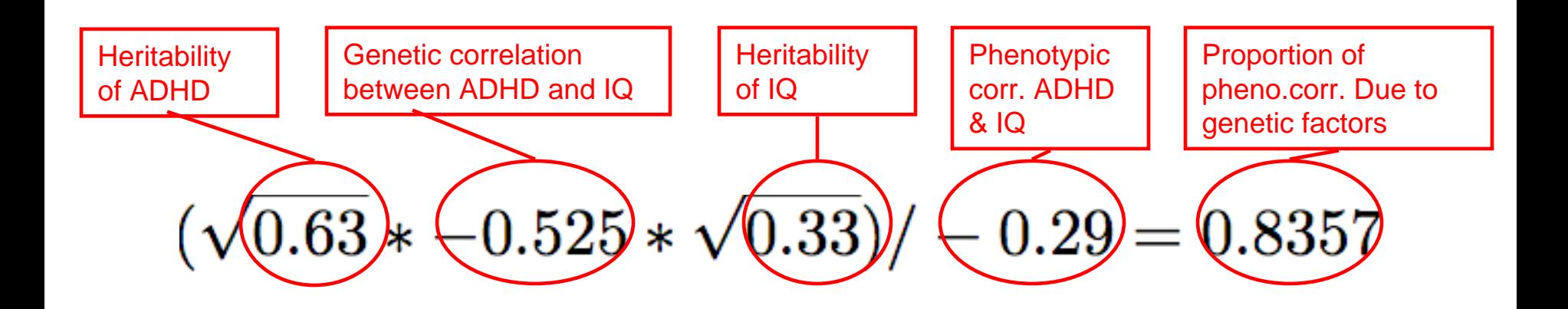

### **Standardised Results**

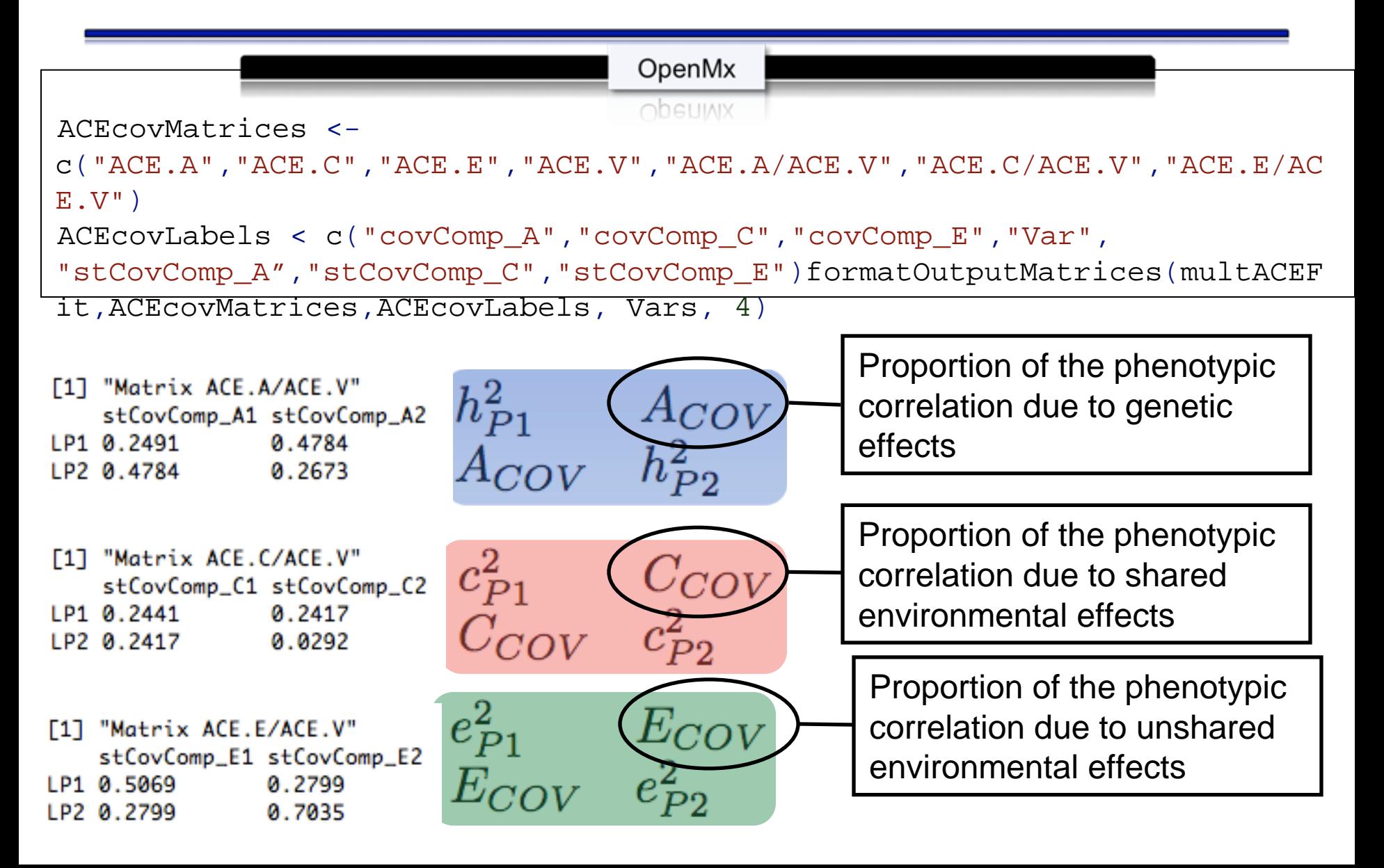

# **Interpretation of Correlations**

Consider two traits with a phenotypic correlation of 0.40 :

- h 2  $_{\mathsf{P1}}$  = 0.7 and h<sup>2</sup>  $_{\sf P2}$  = 0.6 with r $_{\sf G}$  = .3
- Correlation due to additive genetic effects = **?**
- Proportion of phenotypic correlation attributable to additive genetic effects = **?**
- h 2  $_{\mathsf{P1}}$  = 0.2 and h<sup>2</sup>  $_{\sf P2}$  = 0.3 with r $_{\sf G}$  = 0.8
- Correlation due to additive genetic effects = **?**
- Proportion of phenotypic correlation attributable to additive genetic effects = **?**

Correlation due to A:  $\sqrt{h_{P1}^2 * r_G * \sqrt{h_{P2}^2}}$ Divide by  $r_{\rm P}$  to find proportion of phenotypic correlation.

# **Summary**

• Genetic correlation  $(r_q)$  is the correlation between two latent genetic factors

• The proportion of the genetic factors to the observed correlation is a function of the  $r_{\alpha}$ and the heritabilities of the two traits

#### **More Variables…**

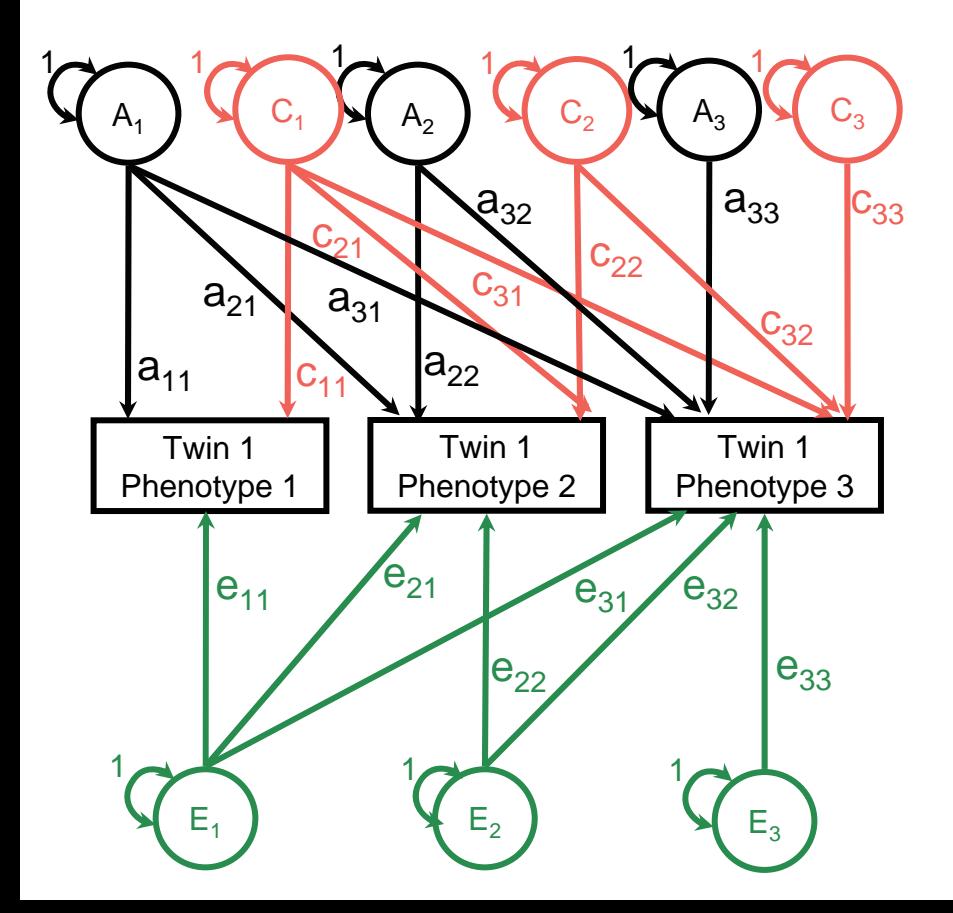

### **More Variables…**

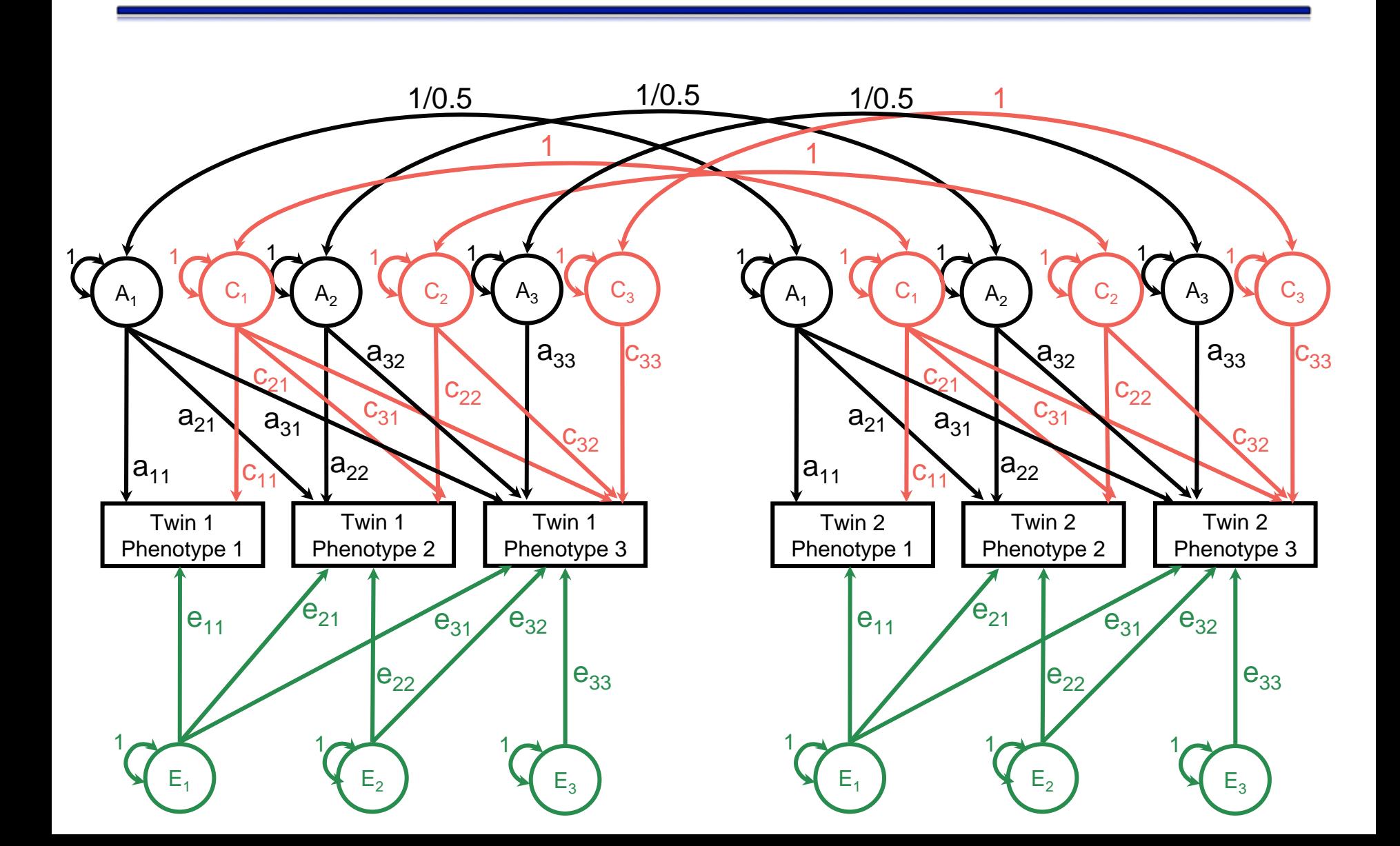

#### **Expanded Matrices**

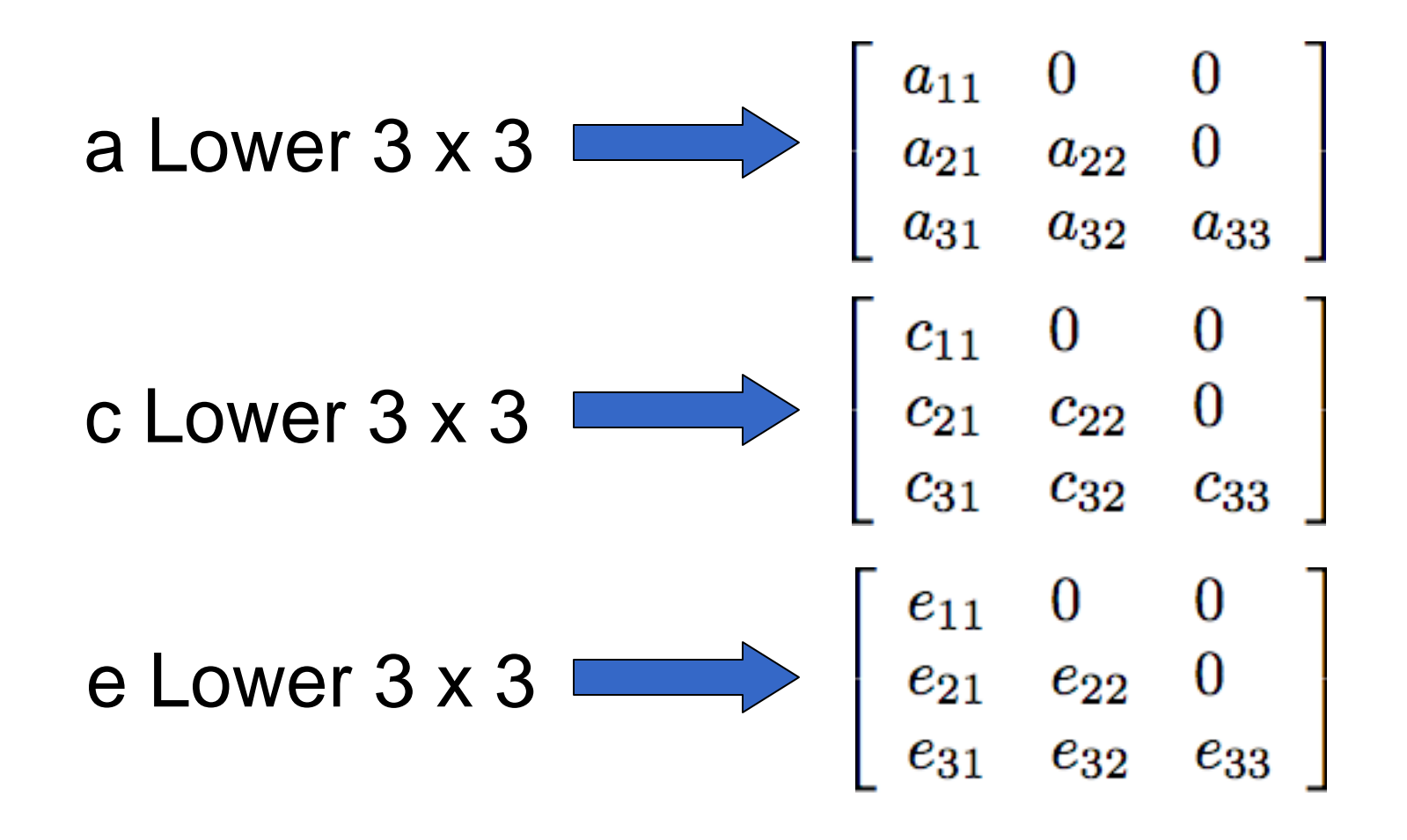

### **OpenMx Parameter Matrices**

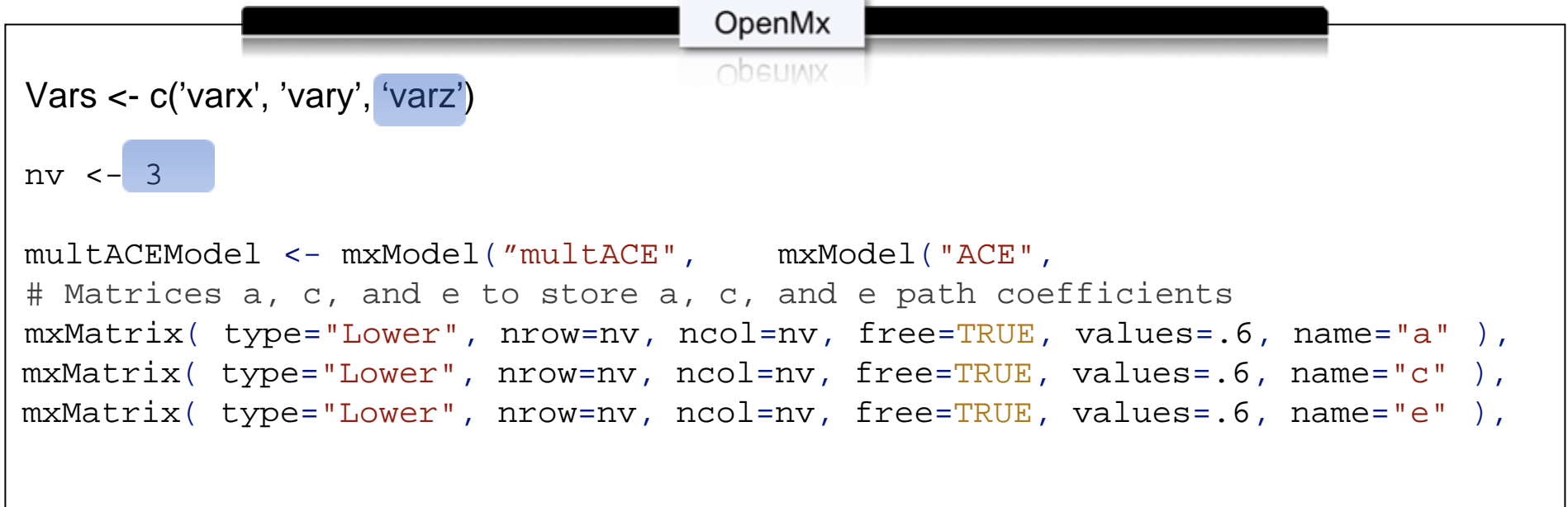

# **Lunch**

• After lunch: practical bivariate and trivariate genetic analysis